#### COMP1511 PROGRAMMING FUNDAMENTALS

# **LECTURE 12**

Linked Lists - What is happening? What is it? Inserting at the head, traversing it, inserting at the tail

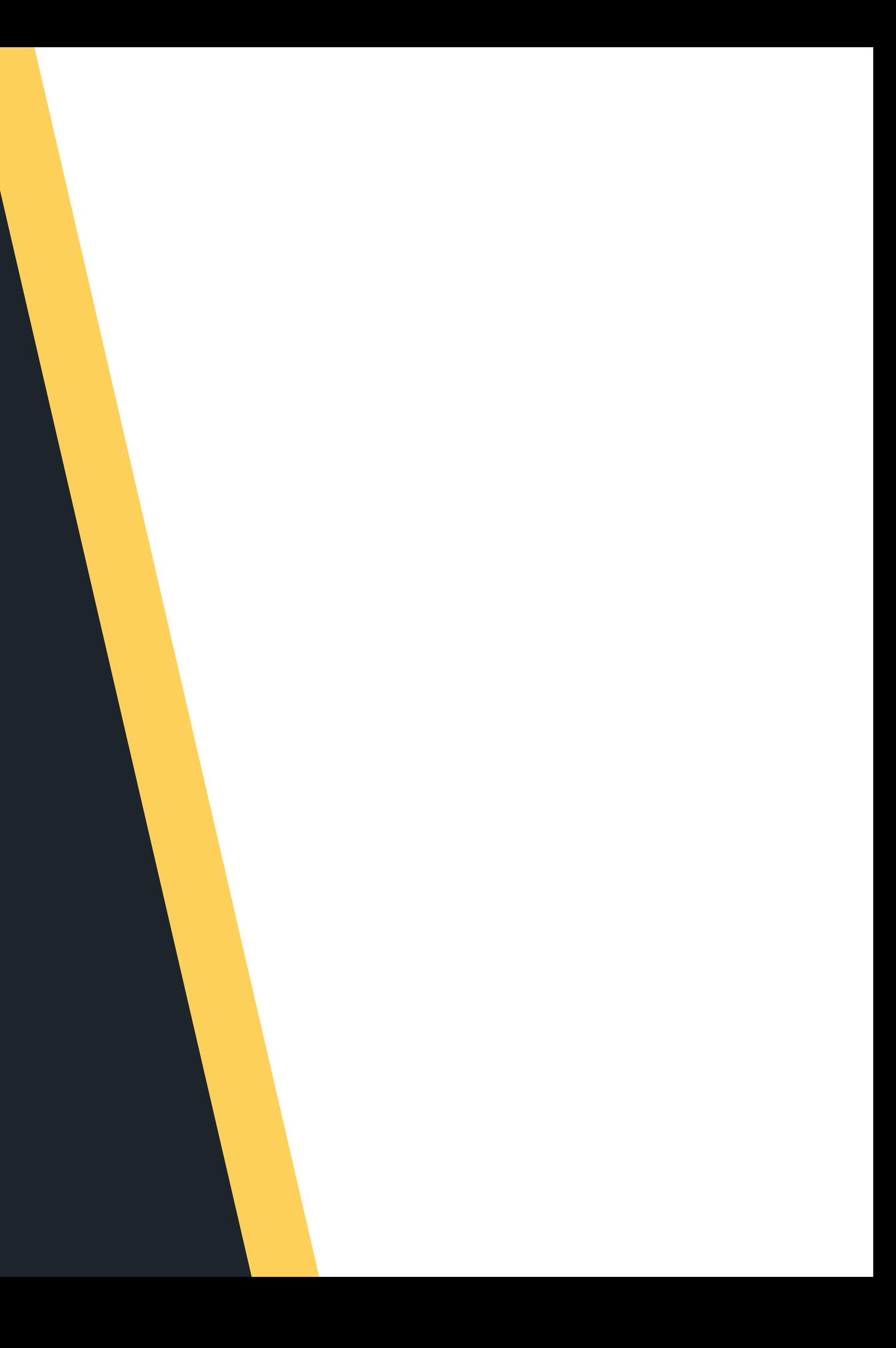

# **LAST TIME...**

Pointers Malloc and free

# **TODAY...**

- Malloc and free rehash :)
- Linked Lists what is it?
- Linked list insert at the head
- Linked list traversal
- - time?)
	- Linked list insert at the tail (if

## **WHERE IS THE CODE?**

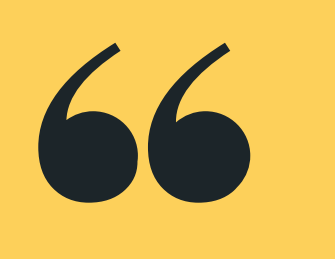

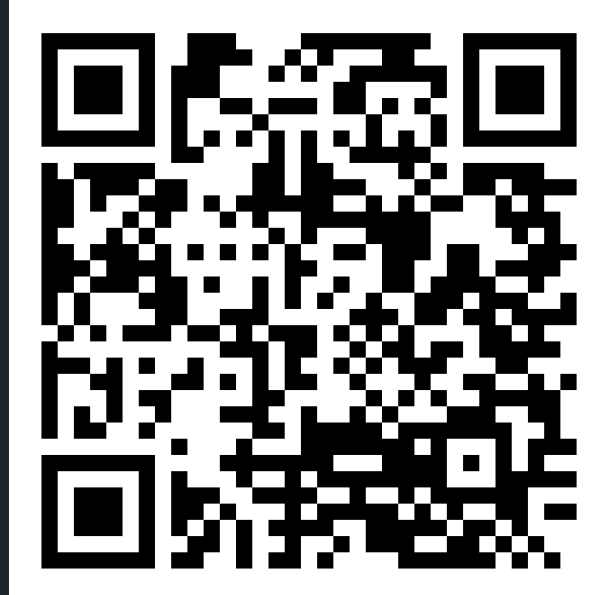

# **Live lecture code can be found here:**

[HTTPS://CGI.CSE.UNSW.EDU.AU/~CS1511/23T1/LIVE/WEEK07/](https://cgi.cse.unsw.edu.au/~cs1511/21T3/live/)

# **REHASH**

## **MALLOC()**

- Allocate some memory by calling the function malloc() and letting this function know how many bytes of memory we want  $\circ$  this is the stuff that goes on the heap!  $\circ$  this function returns a pointer to the piece of memory we created based on the number of bytes we specified as the input to this function  $\circ$  this also allows us to dynamically create memory as we need it - neat!
	- $\circ$  This means that we are now in control of this
		- memory (cue the evil laugh!)

# **REHASH**

## **FREE()**

• This piece of memory is ours to control and it is important to remember to kill it or you will eat up all the memory you computer has... slow down the machine, and often result in crashing... often called a

- memory leak...
- A memory leak occurs when you have dynamically allocated memory (with malloc()) that you do not free - as a result, memory is lost and can never be free causing a memory leak
	-
- You can free memory that you have created by using the function **free()**

It would be very impolite to keep requesting memory to be made (and hog all that memory!), without giving some back...

# **HOW DO I KNOW HOW MUCH MEMORY TO ASK FOR WHEN I USE MALLOC()**

**SIZEOF()**

### We can use the function sizeof() to give us the exact number of bytes we need to malloc (memory

tes how sizeof() function works a particular data type ified %lu with it (long unsigned) the output of sizeof()

```
ne sizeof() function
 int is %lu bytes\n", sizeof(int));
 array of int is %lu bytes\n", sizeof(array));
10 ints is %lu bytes\n", 10 \star sizeof(int));
double is %lu bytes\n", sizeof(double));
char is %lu bytes\n", sizeof(char));
```
allocate)

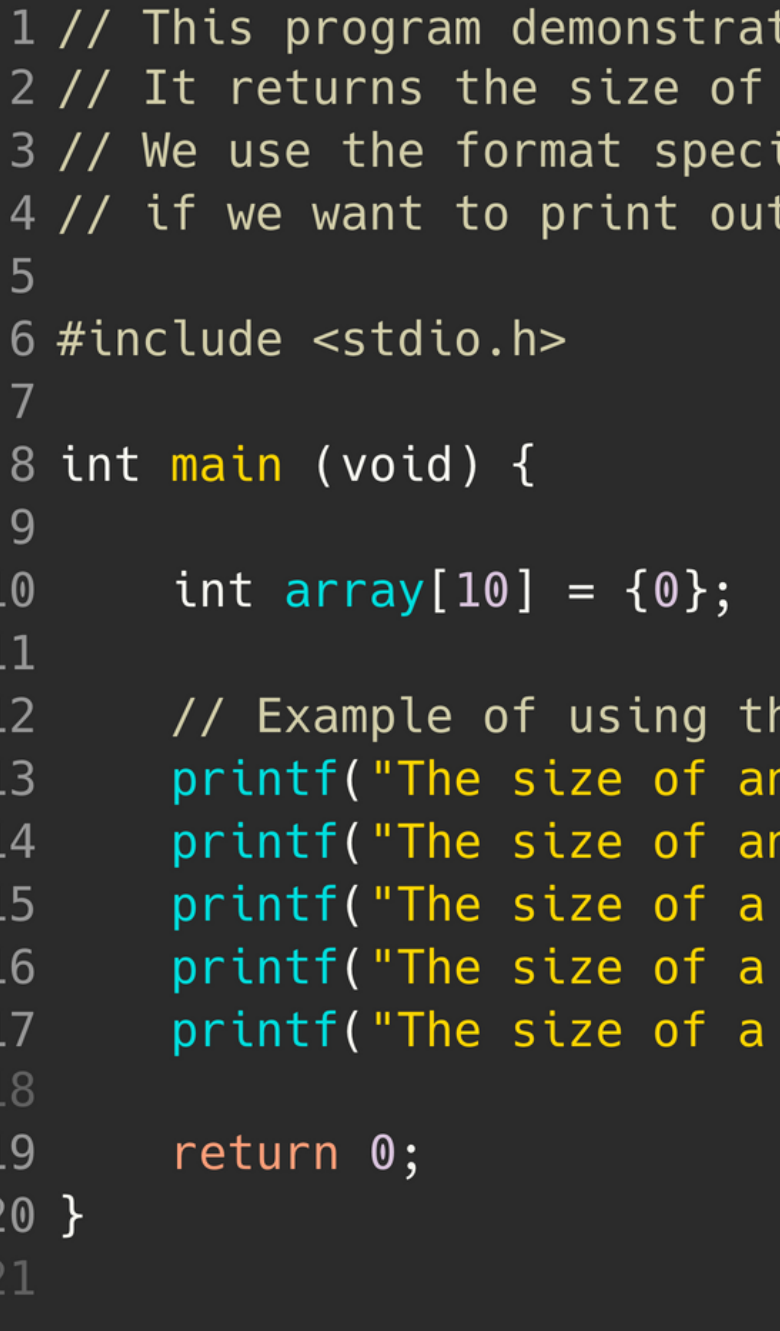

# **FORMAT**

## **MALLOC()**

Using the **malloc()** function:

the pointer that malloc will return to indicate the start of the portion of space it has allocated

## 1 int \*ptr = malloc( $x *$  sizeof(int)); using the function specify data type that you need

if you need to have space for more than one element, you multiply it by the number of elements you need

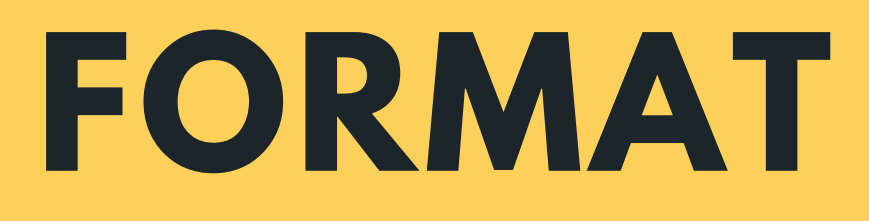

## **MALLOC()**

 $\mathbf{r}$ 

#### Using the **malloc()** function example

1 int \*ptr = malloc(10 \* sizeof(int));

heap **This will create a piece** of memory of 10 \* 4  $bytes = 40 bytes$  and return the address of where this memory is in ptr

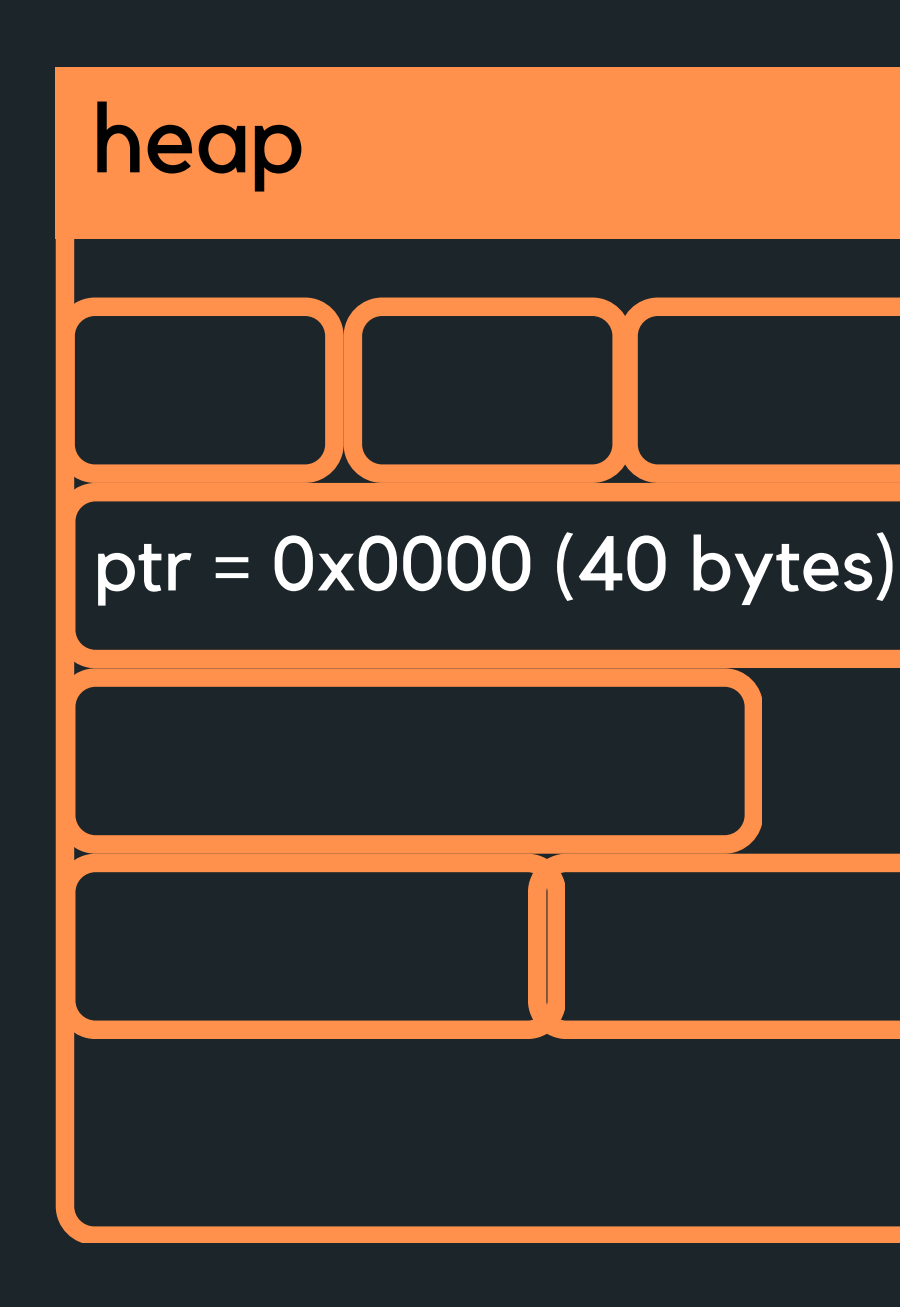

# **PUTTING IT ALL TOGETHER:**

## **MALLOC(SIZEOF()) FREE()**

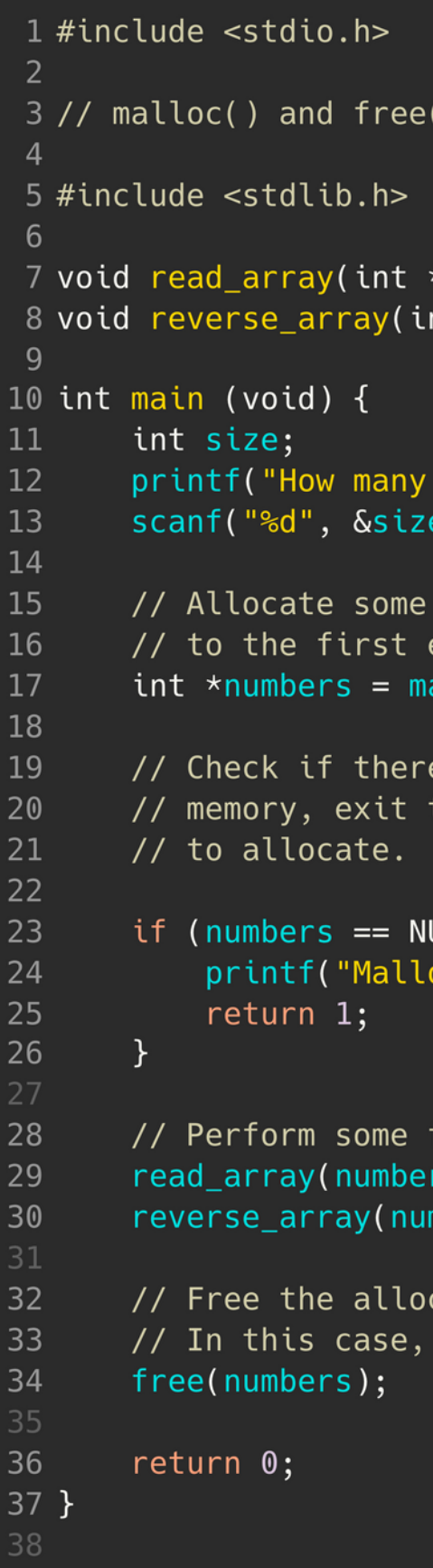

#### Using all of these together in a simple example:

```
) are functions in the <stdlib.h> library
*numbers, int size);
nt *numbers, int size);
numbers would you like to scan: ");
e);
memory space for my array and return a pointer
element
alloc(size * sizeof(int));is actually enough space to allocate
the program if there is not enough memory
ULL) {
oc failed, not enough space to allocate memomry\n");
functions here
s, size);
mbers, size);
cated memory
it would happen on program exit anyway
```
## **WHY?**

Linked lists are dynamically sized, that means we can grow and shrink them as needed - efficient for

- memory!
- Elements of a linked list (called nodes) do NOT need to be stored contiguously in memory, like an array.
- We can add or remove nodes as needed anywhere in the list, without worrying about size (unless we run out of memory of course!)
	-
- We can change the order in a linked list, by just changing where the next pointer is pointing to!
- Unlike arrays, linked lists are not random access data structures! You can only access items sequentially, starting from the beginning of the list.

## **WHERE IS IT USED?**

- Web browsers (think back buttons)
- Music Players (playlists)
- Can you think of some more?

- Each node has some data and a pointer to the next node (of the same data type), creating a linked structure that forms the list
- Let me propose a node structure like this:

### **WHAT IS A NODE?**

- **struct node {**
	- **int data;**
- 
- **struct node \*next;**
- **};**

#### **node**

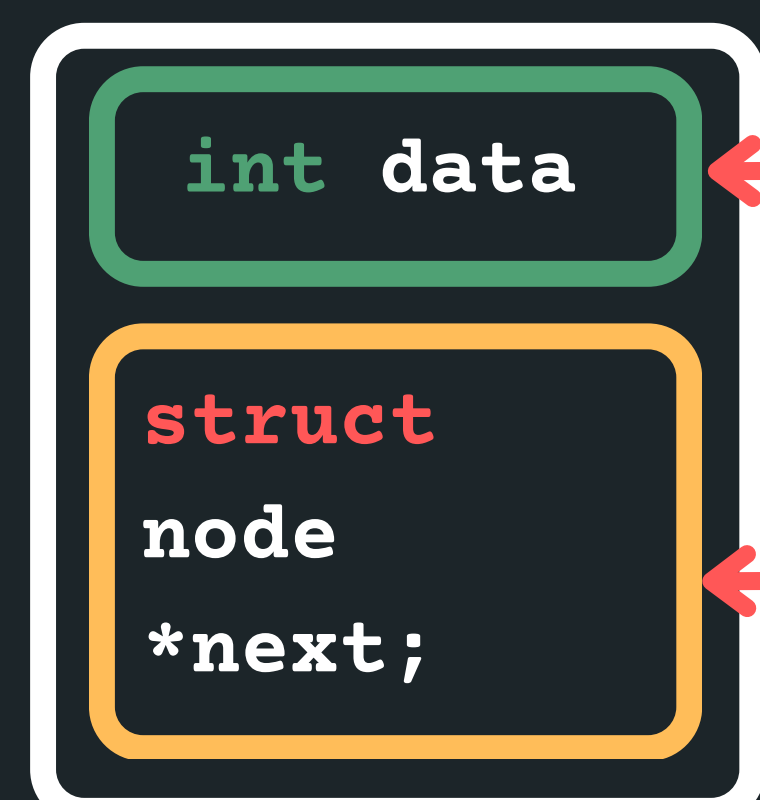

#### some data of type int

a pointer to the next node, which also has some data and a pointer to the node after that... etc

**THE NODES ARE LINKED TOGETHER (A SCAVENGER HUNT OF POINTERS)**

We can create a linked list, by having many nodes together, with each struct node next pointer giving us the address of the node that follows it

#### • But how do I know where the linked list starts?

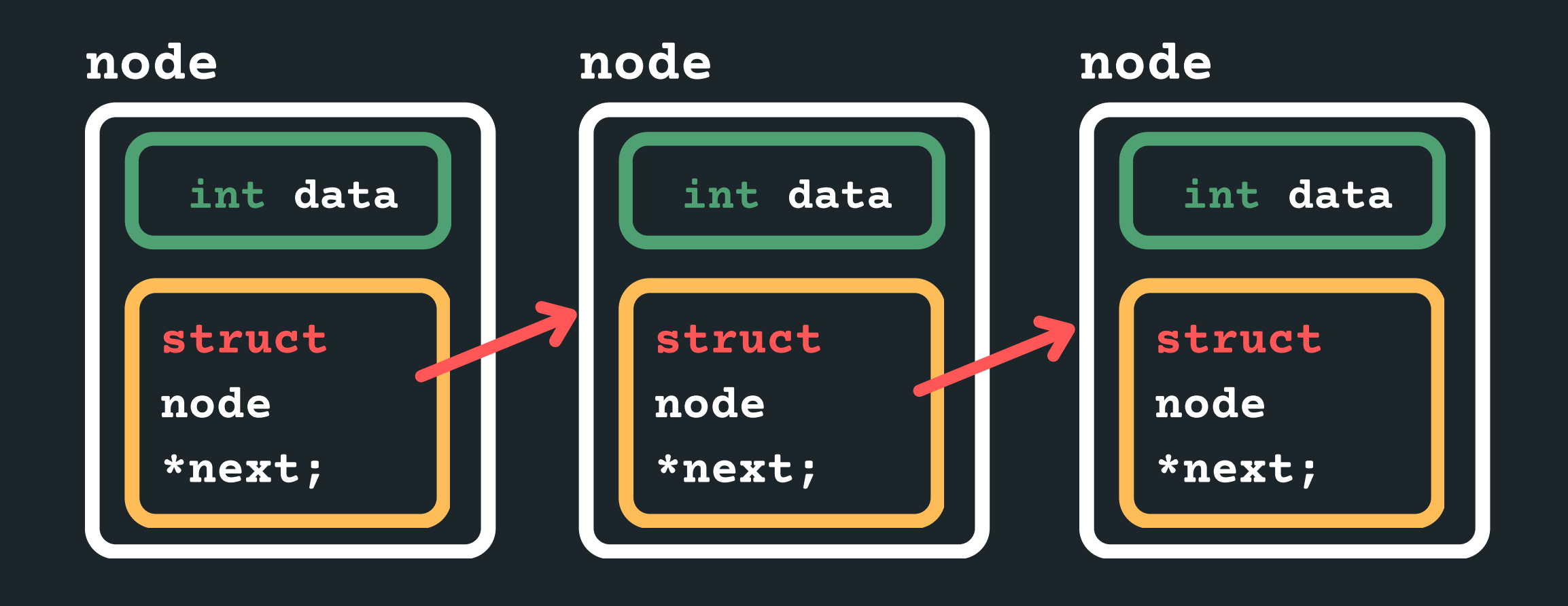

## **THE NODES ARE LINKED TOGETHER (A SCAVENGER HUNT OF POINTERS)**

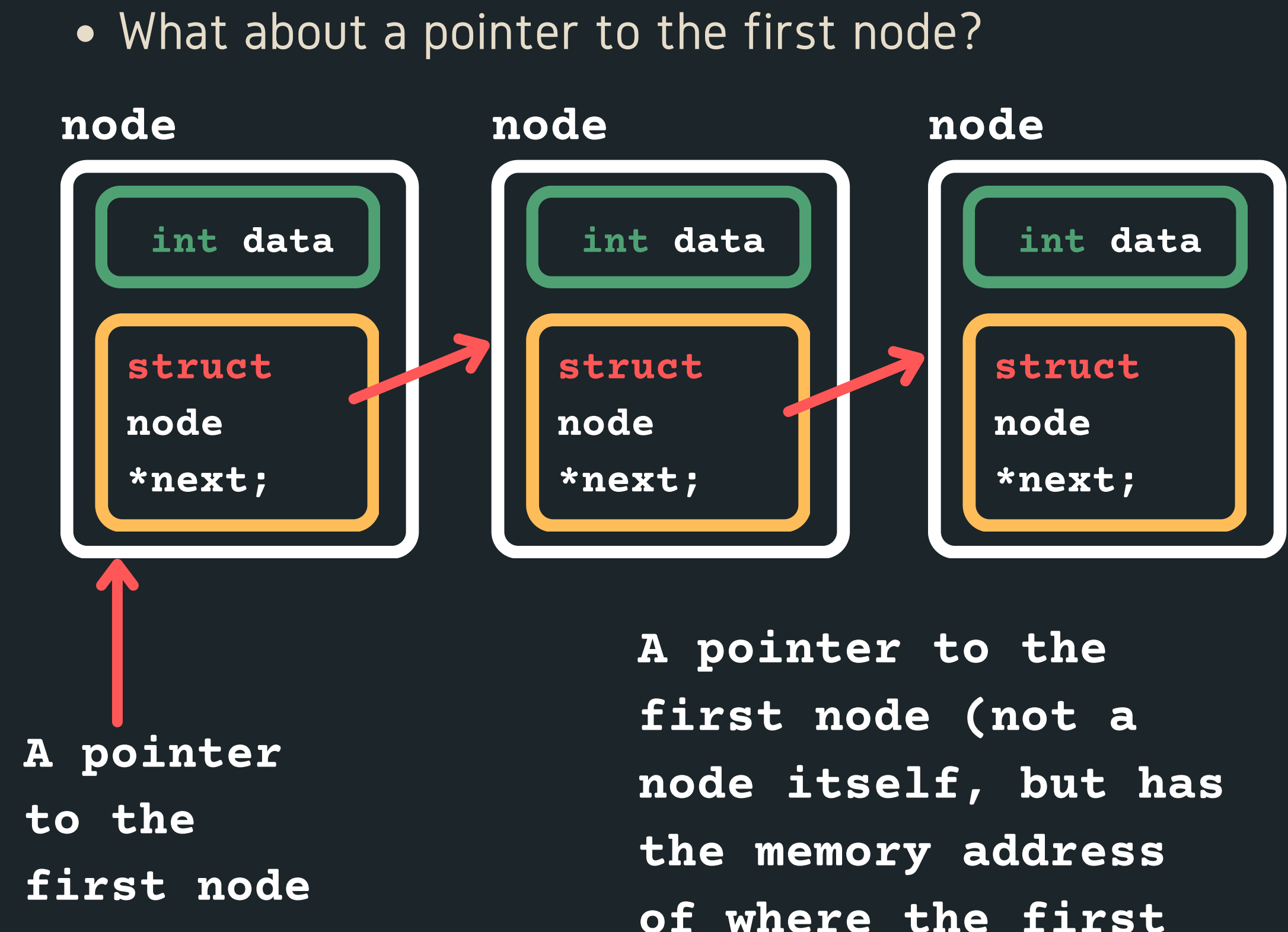

• How do I know when my list is finished?

**of where the first node is!**

## **THE NODES ARE LINKED TOGETHER (A SCAVENGER HUNT OF POINTERS)**

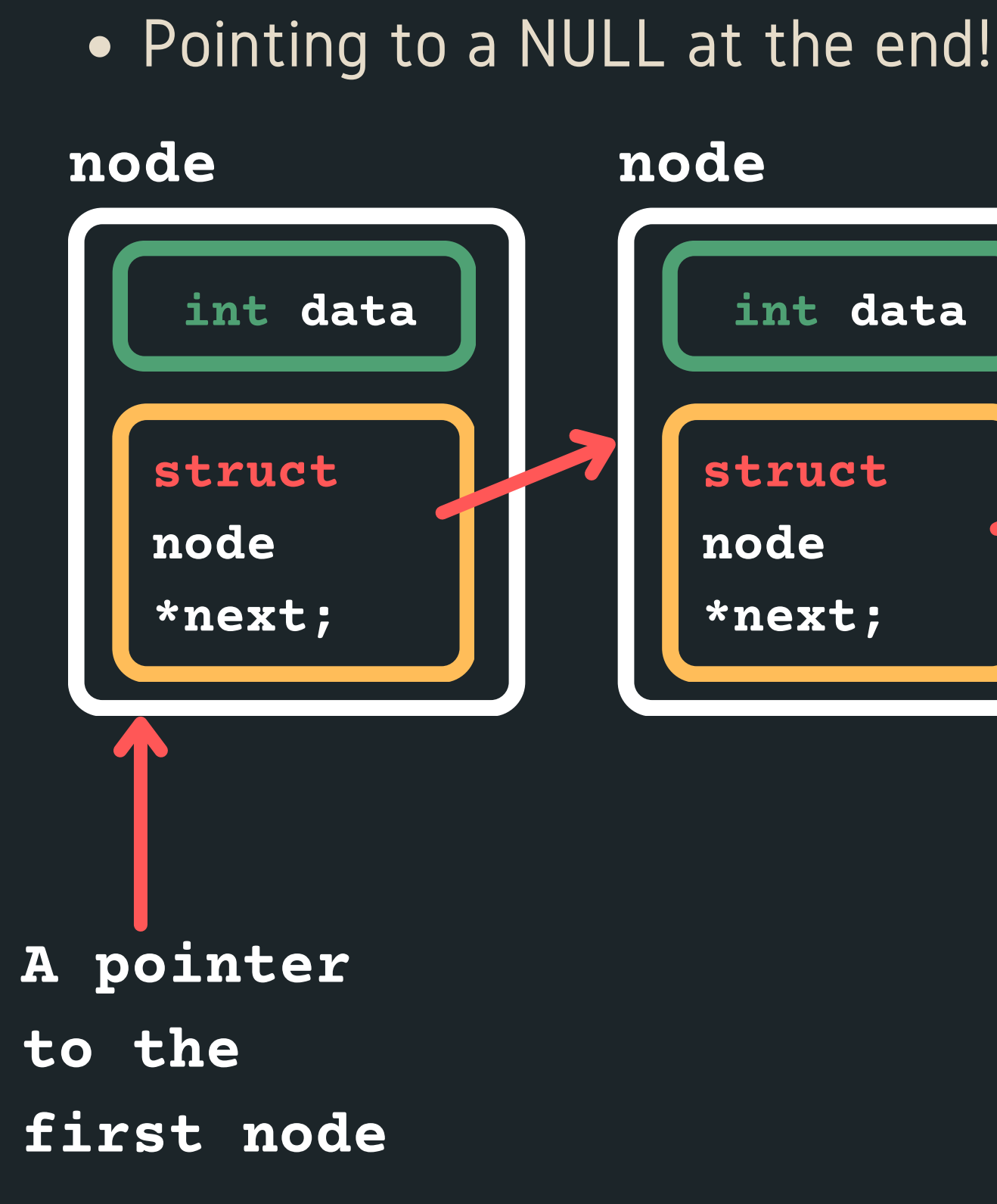

#### **int data node struct node \*next; int data node struct node \*next; NULL**

# For example, <sup>a</sup> list with: 1, 3, <sup>5</sup> **A LINKED LIST IS MADE UP OF MANY NODES**

## **THE NODES ARE LINKED TOGETHER (A SCAVENGER HUNT OF POINTERS)**

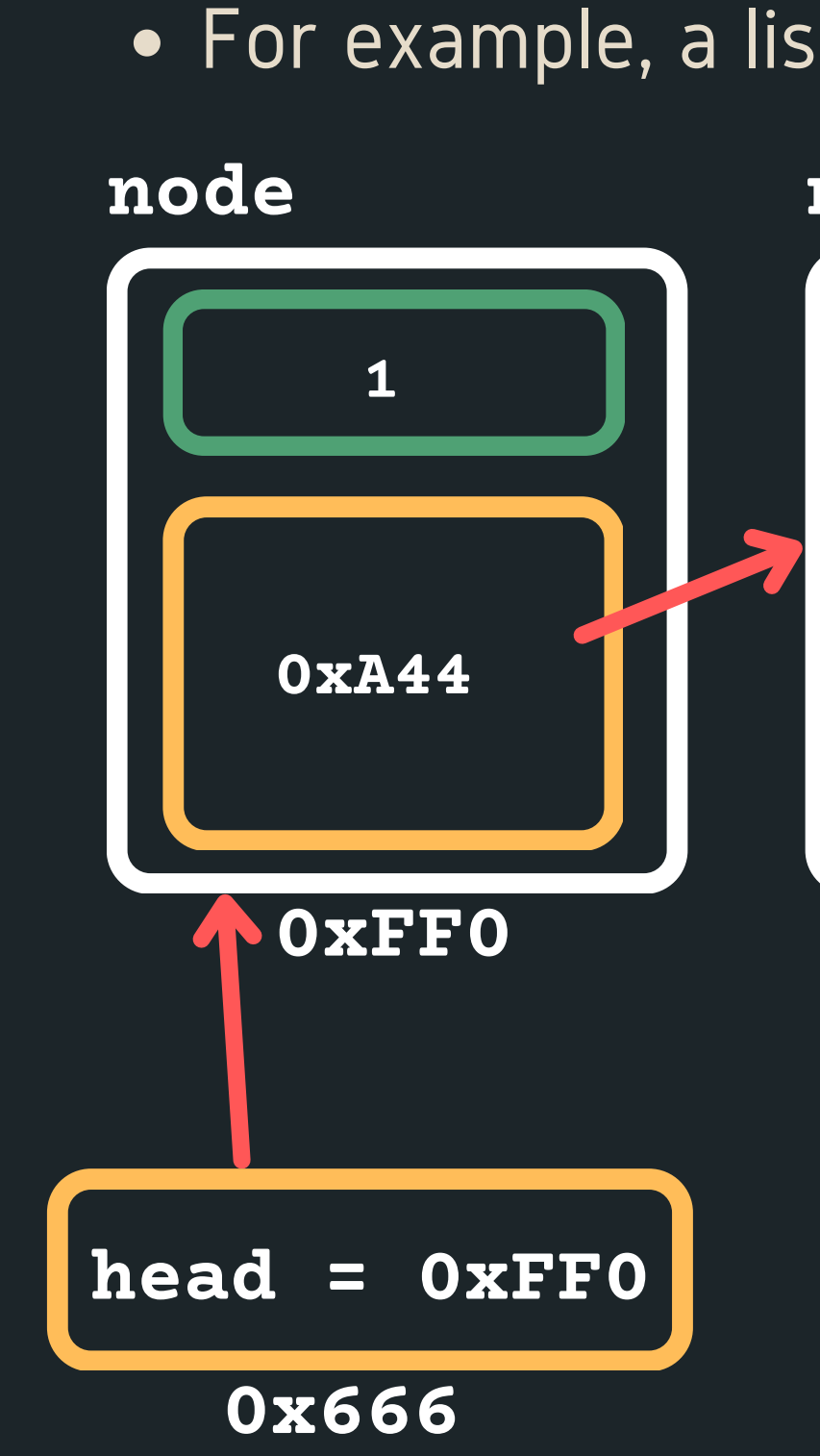

## **node node NULL 0xFF0 0xA44 0x3B4 3 0x3B4 5 NULL**

## **HOW DO WE CREATE ONE AND INSERT INTO IT?**

- In order to create a linked list, we would need to
	- $\circ$  Define struct for a node,
	- $\circ$  A pointer to keep track of where the start of the
		- list is and
	- our list...
	- $\circ$  A way to create a node and then connect it into

Let's say we wanted to create a linked list with 5, 3, 1  $\circ$  Let's create the first node to start the list!  $\circ$  A pointer to keep track of where the start of the list is and by default the first node of the list  $\circ$  It will point to NULL as there are no other nodes

## **HOW DO WE CREATE ONE AND INSERT INTO IT?**

- -
	- -
	- in this list.

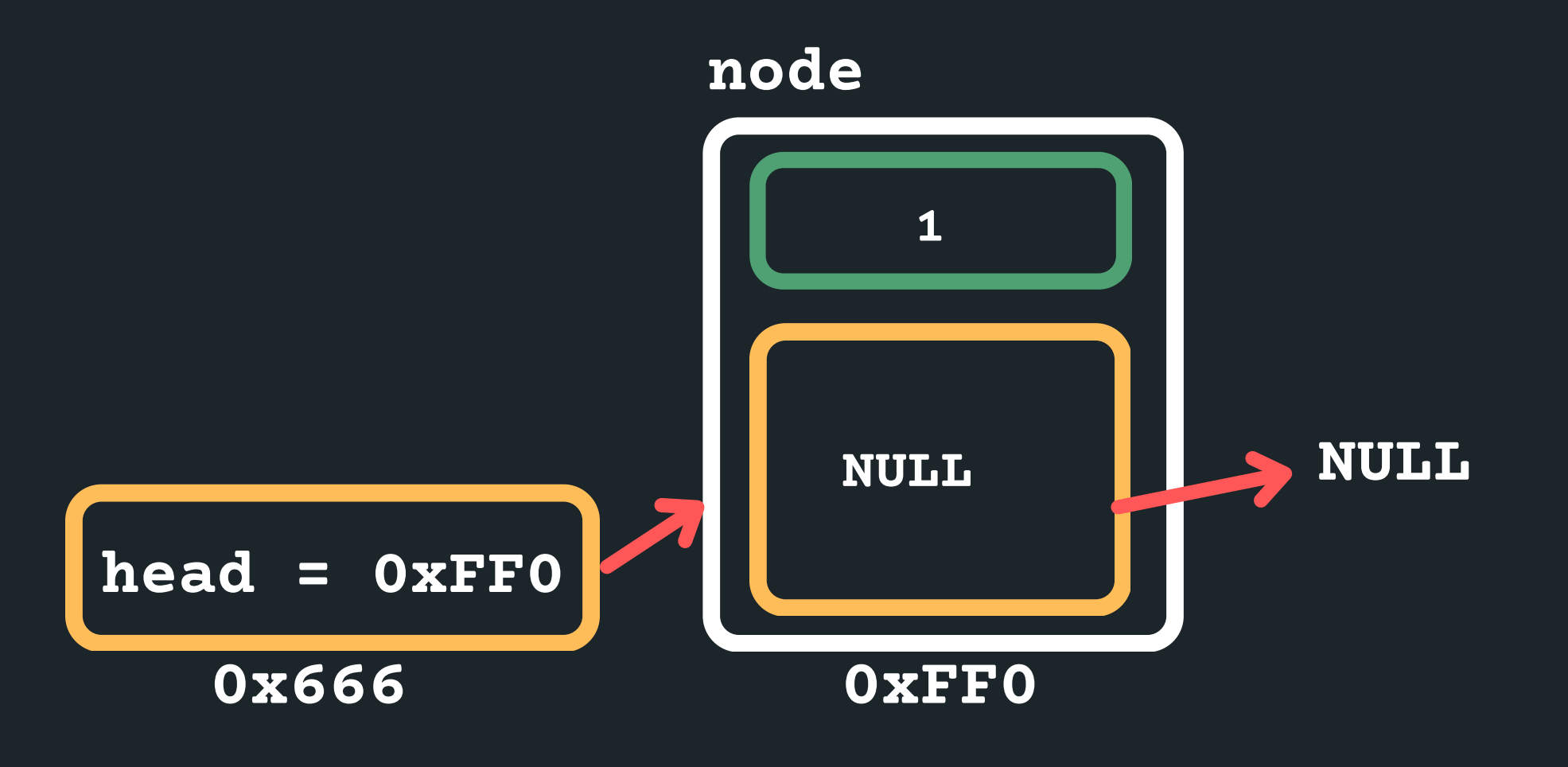

## **HOW DO WE CREATE ONE AND INSERT INTO IT?**

#### Create the next node to store 3 into (you need

### • and insert it at the beginning so the head would now point to it and the new node would point to the old

- memory)
- Assign 3 to data
- head

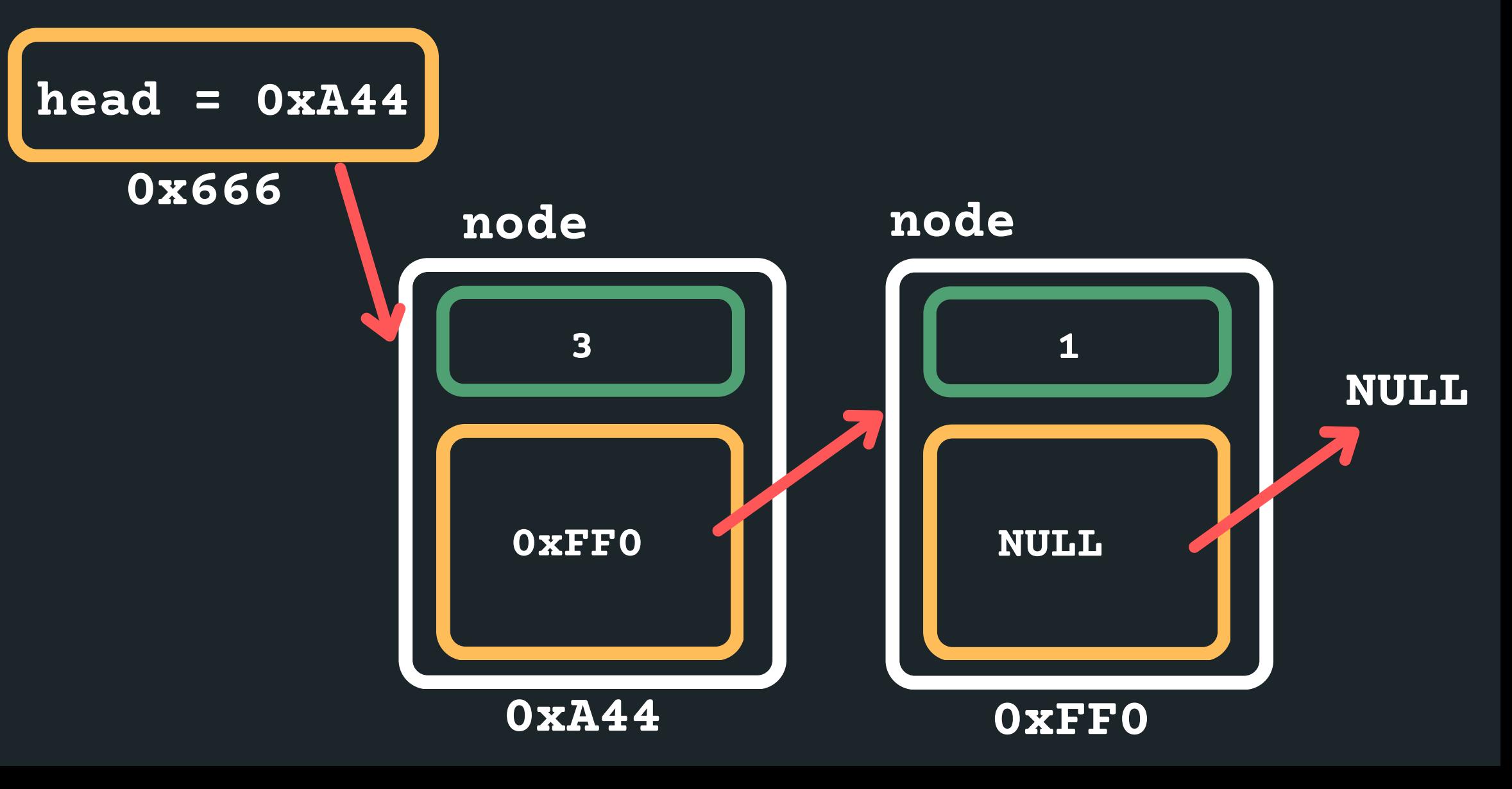

## **HOW DO WE CREATE ONE AND INSERT INTO IT?**

- memory)
- Assign 5 to data
- 

#### Create the next node to store 5 into (you need

• and insert it at the beginning so the head would now point to it and the new node would point to the old

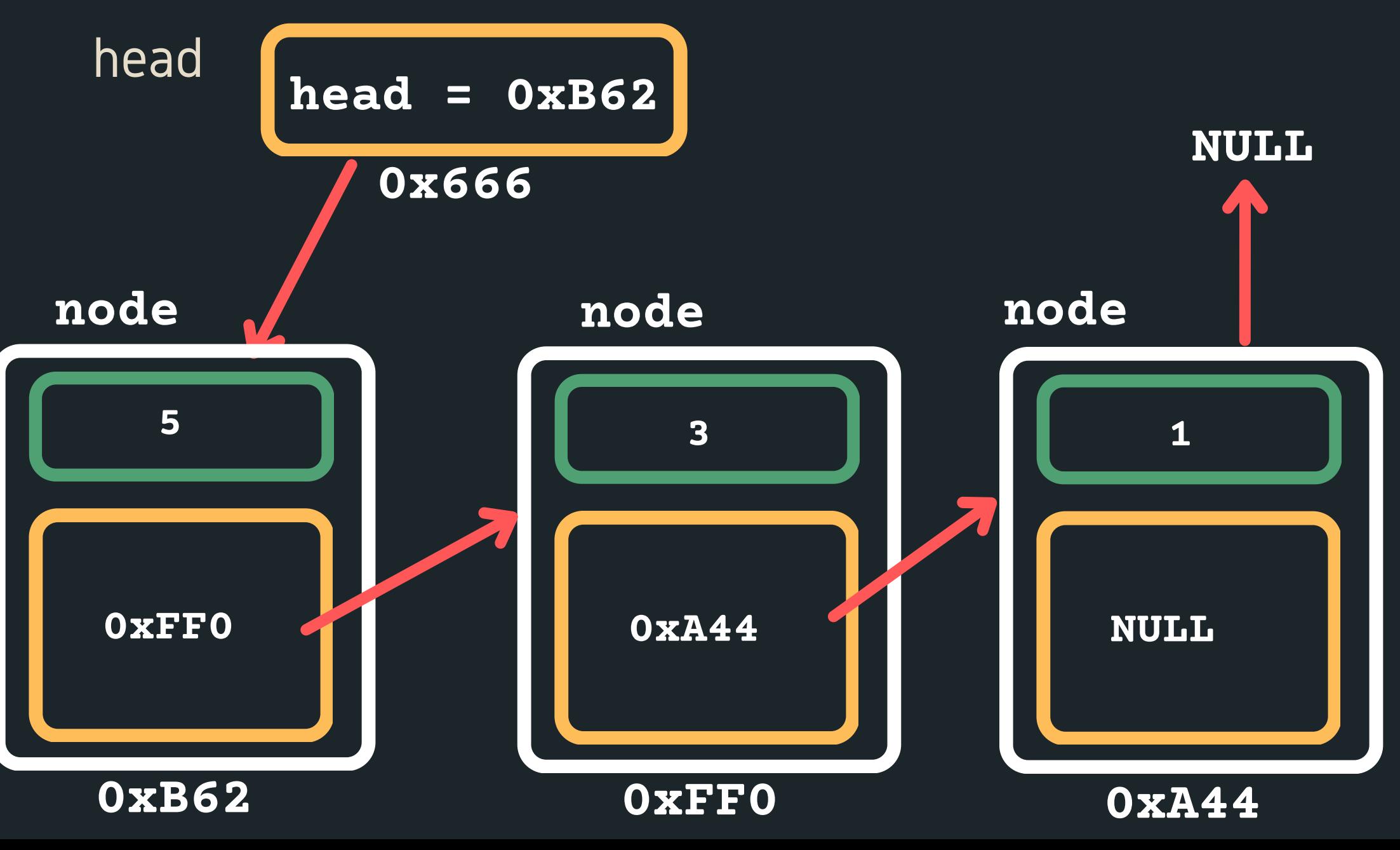

# **BREAK TIME...**

You have five boxes in a row numbered 1 to 5, in one of which, a cat is hiding. Every night he jumps to an adjacent box, and every morning you have one chance to open a box to find him. How do you win this game of hide and seek what is your strategy? What if there are n boxes?

## **PUTTING IT ALL TOGETHER IN CODE**

 $\circ$  The pointer would be of type struct node, because it is pointing to the first node

The first node of the list is often called the 'head'

- 1. Define our struct for a node is:
	- -
	- -
- list...
	- - that node (malloc)
	-
	-
- 4. Make sure last node is pointing to NULL

2. A pointer to keep track of where the start of the list

of the list (last element is often called the 'tail')

3. A way to create a node and then connect it into our

 $\circ$  Create a node by first creating some space for

 $\circ$  Initialise the data component on the node

 $\circ$  Initialise where the node is pointing to

## **THE NODES ARE LINKED TOGETHER (A SCAVENGER HUNT OF POINTERS)**

• For example a list with 1, 3, 5

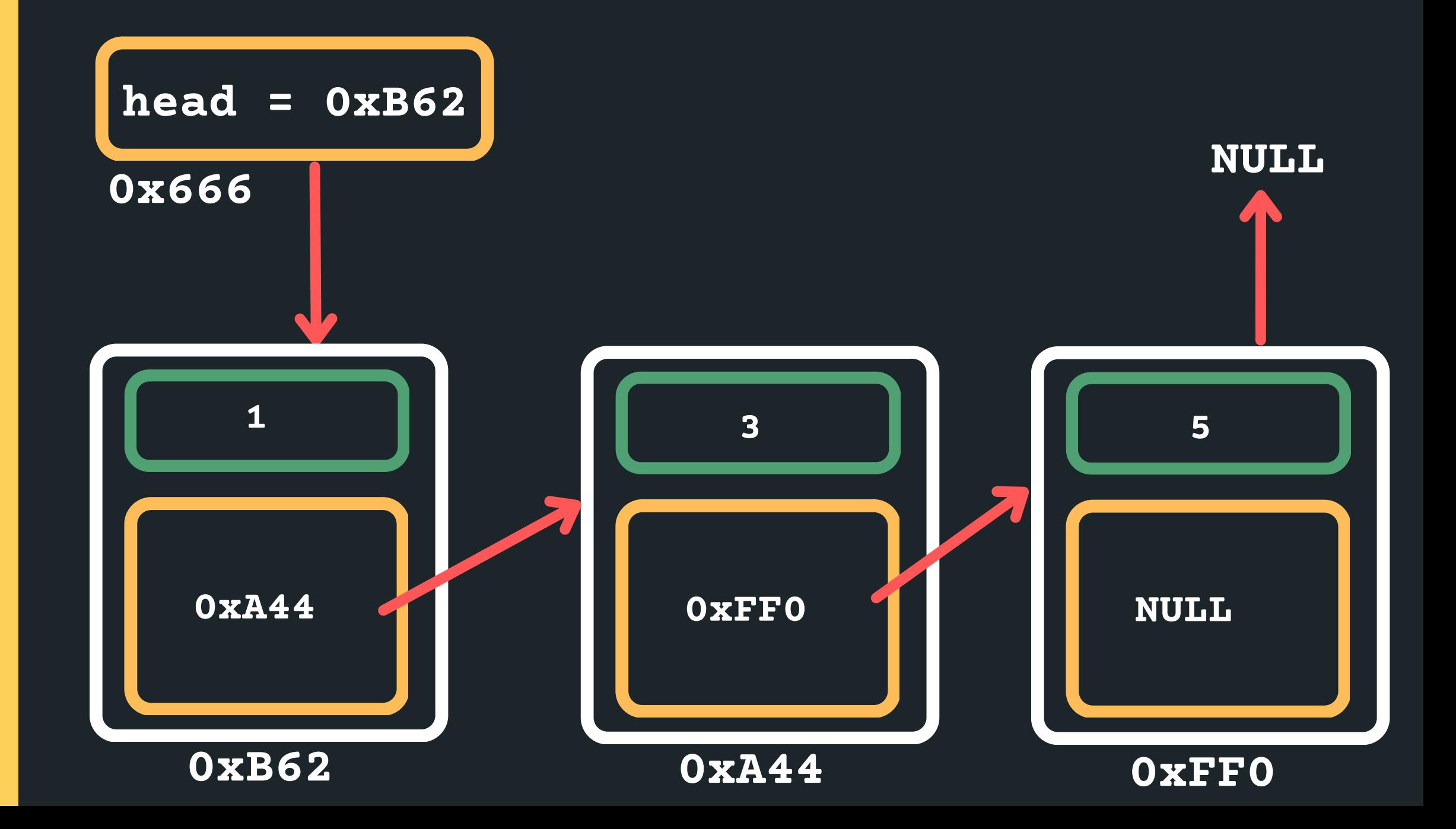

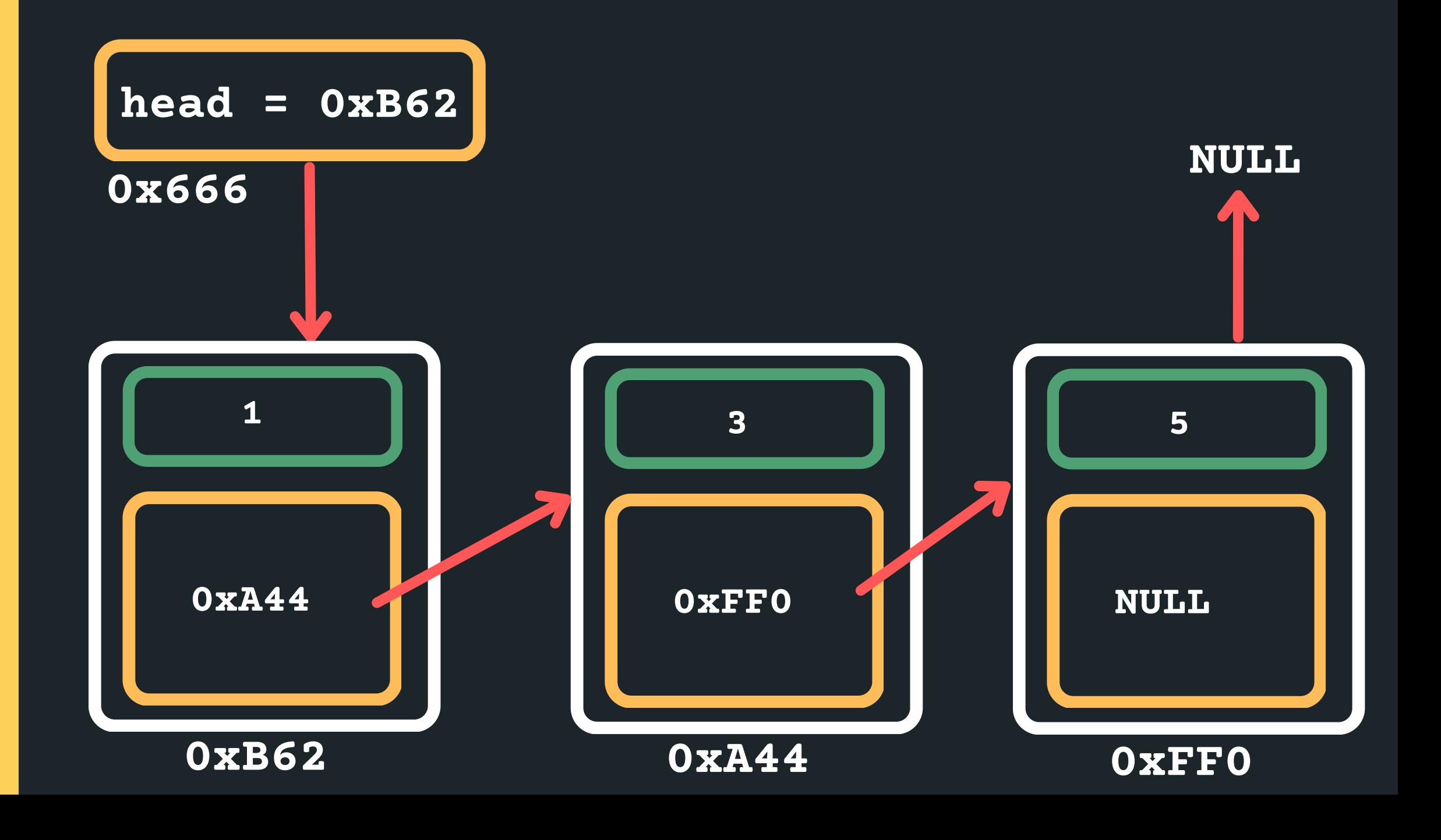

• How do you think we can move through the list to start a the head and then move to each subsequent node until we get to the end of the list...

Set your head pointer to the current pointer to keep track of where you are currently located.... **struct node \*current = head**

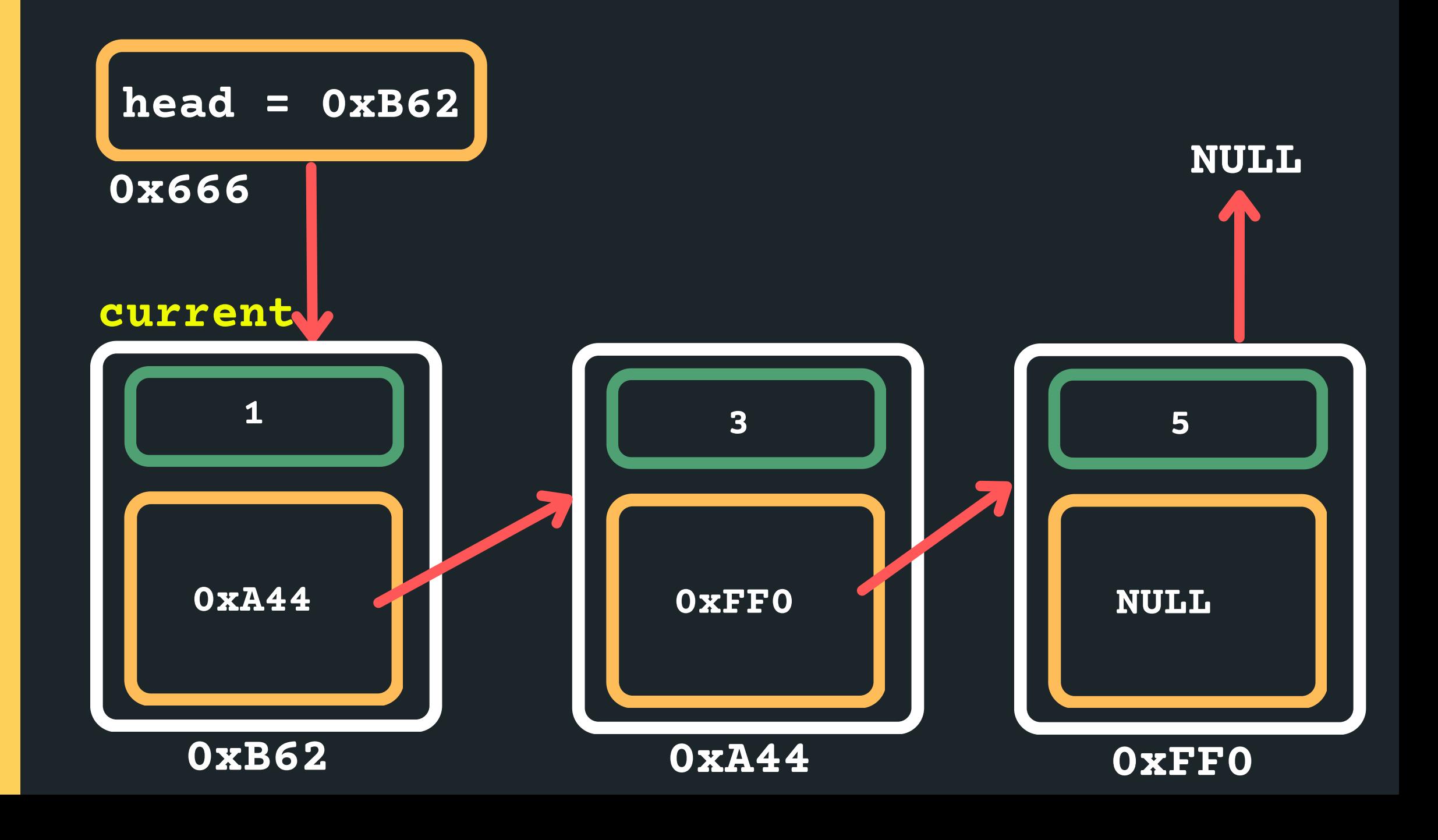

Now how would we move the current along? **current = current->next**

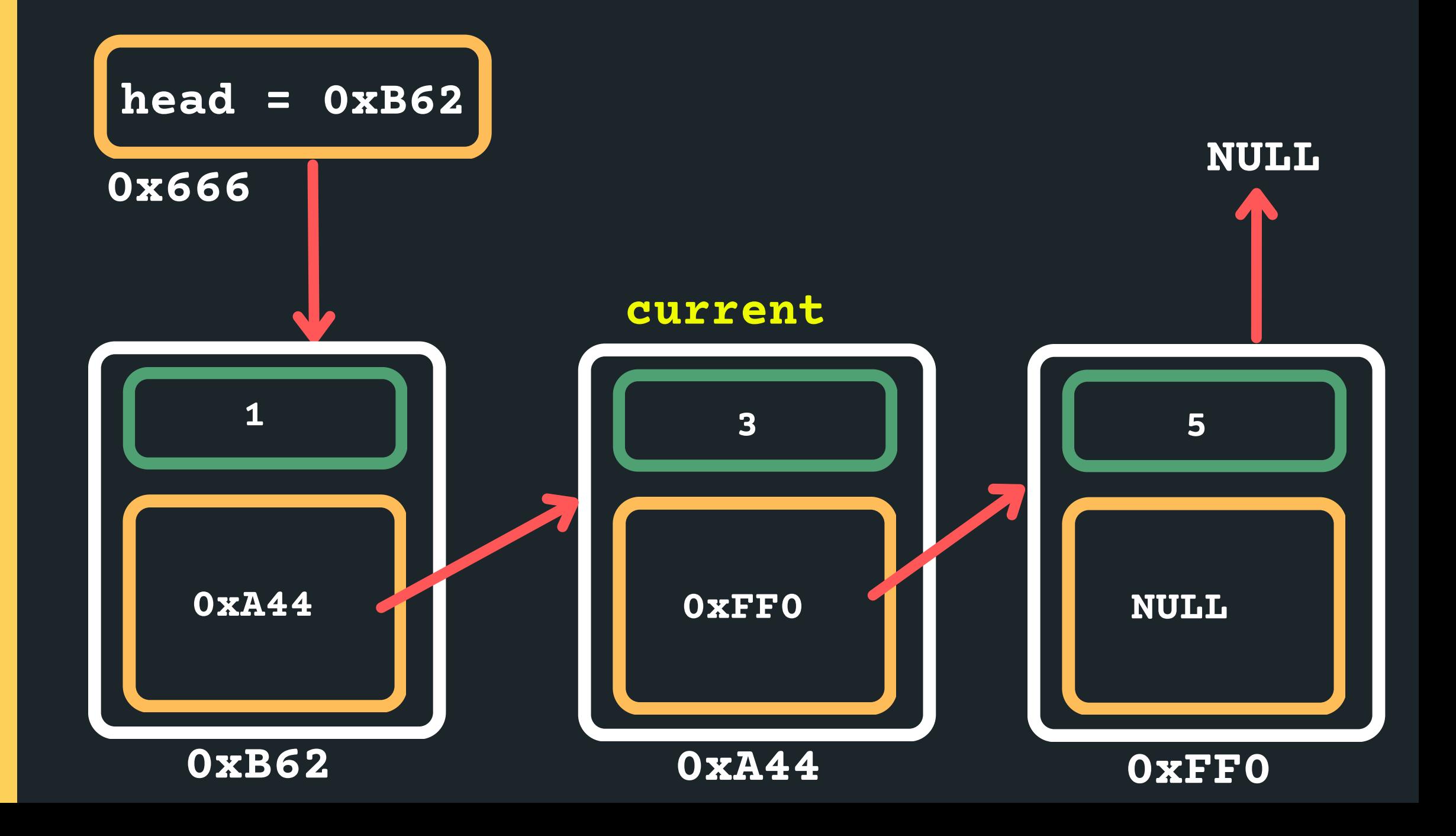

Now how would we move the current along? **current = current->next**

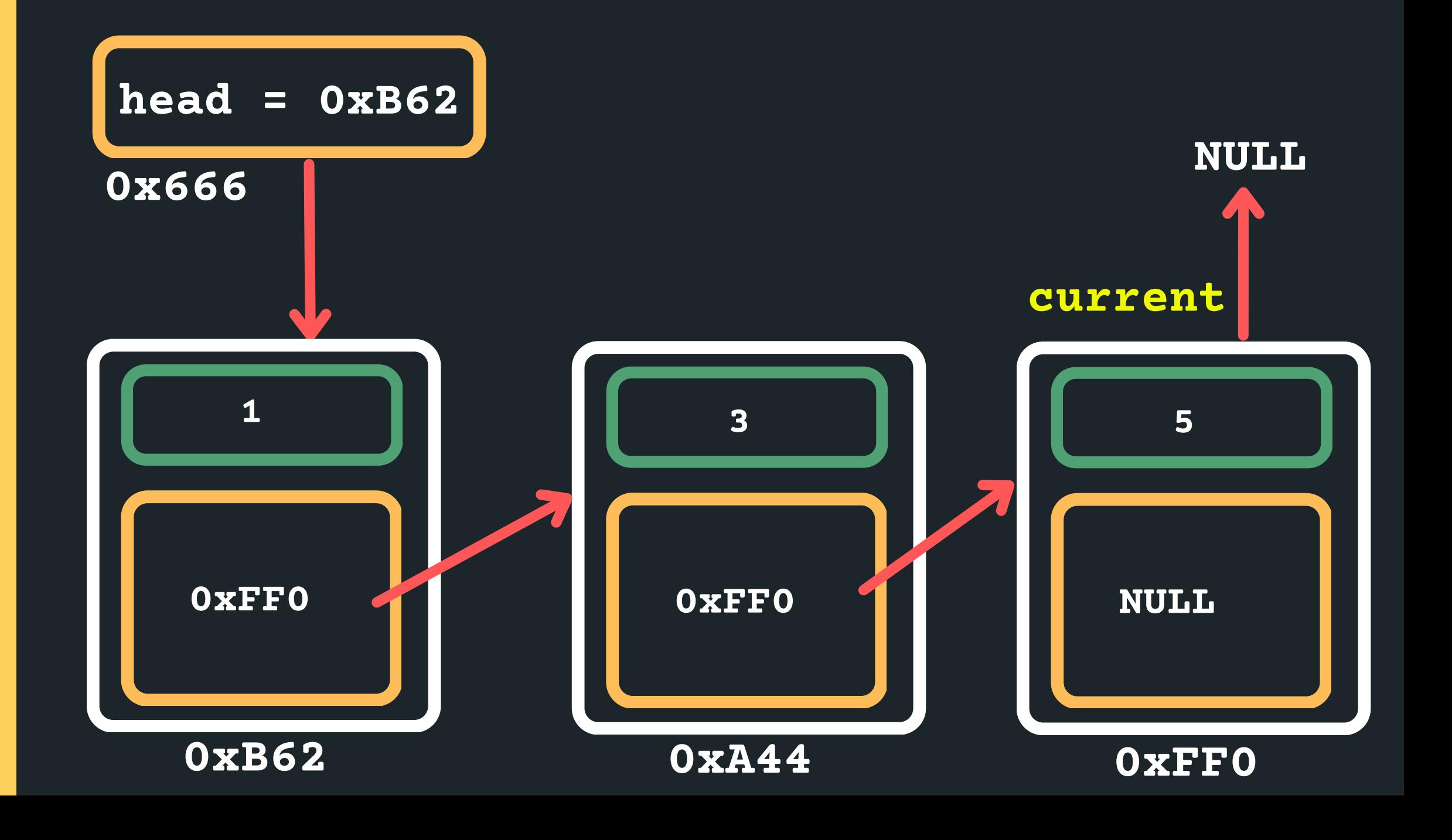

#### Now how would we move the current along?

- 
- 

When should I be stopping? **head = 0xB62 0x666 0xFF0 1 current = current->next while (current != NULL)**

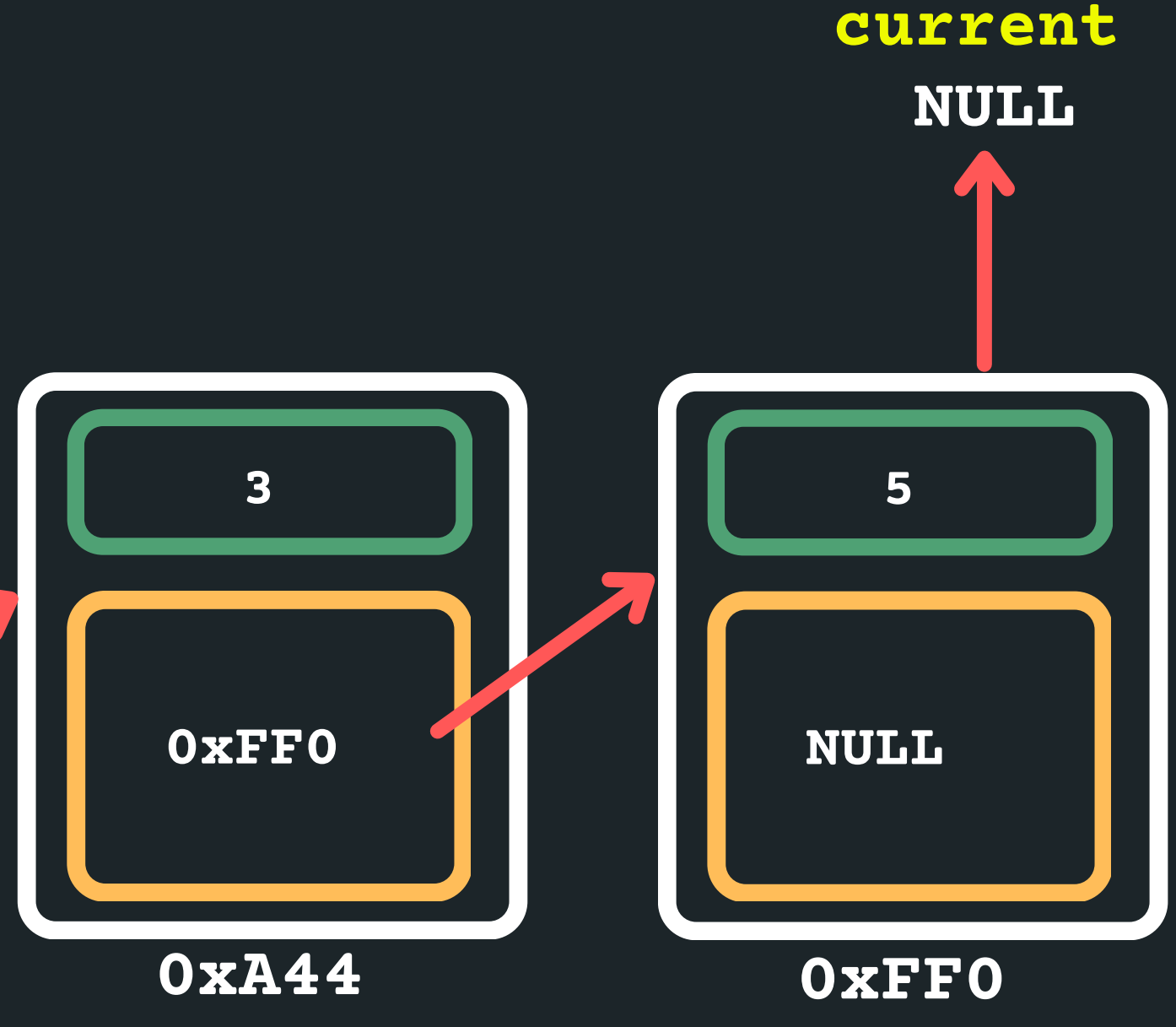

**0xB62**

# **SO TRAVERSING A LINKED LIST...**

• The only way we can make our way through the linked list is like a scavenger hunt, we have to follow the links from node to node (sequentially! we can't skip

• We have to know where to start, so we need to know

• When we reach the NULL pointer, it means we have

- nodes)
- the head of the list
- come to the end of the list.

# **SO NOW, LET'S PRINT EACH NODE OUT...**

**void print\_list(struct node \*head){ struct node \*current = head; while (current != NULL){ printf("%d\n" , current->data); current = current->next;**

**}**

**}**

- 
- 
- 
- 

# **INSERTING ANYWHERE IN A LINKED LIST...**

- Where can I insert in a linked list?
	- At the head (what we just did!)
	- $\circ$  Between any two nodes that exist (next lecture!)
	- $\circ$  After the tail as the last node (now!)

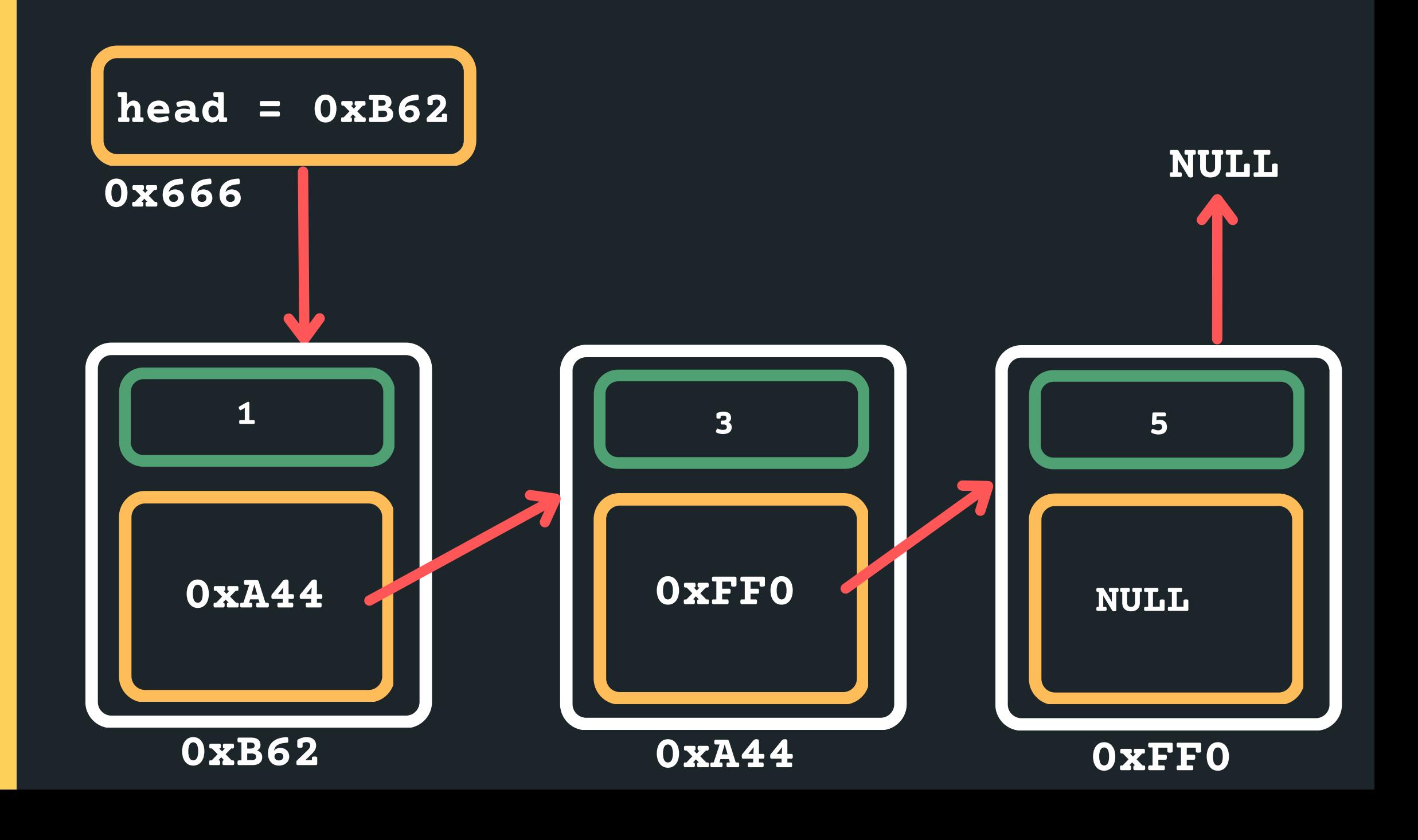

Set your head pointer to the current pointer to keep track of where you are currently located.... **struct node \*current = head**

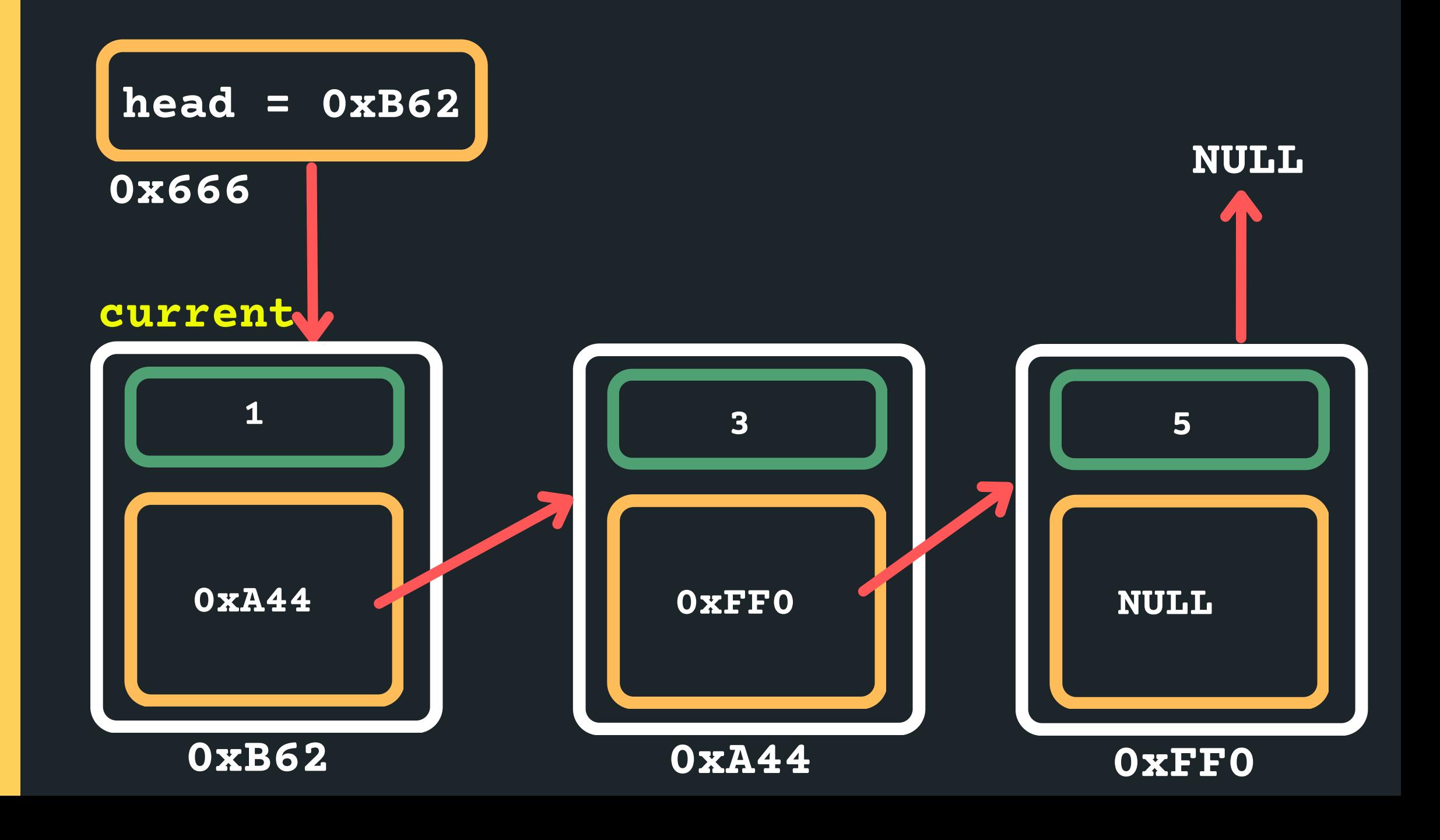

Now how would we move the current along? **current = current->next**

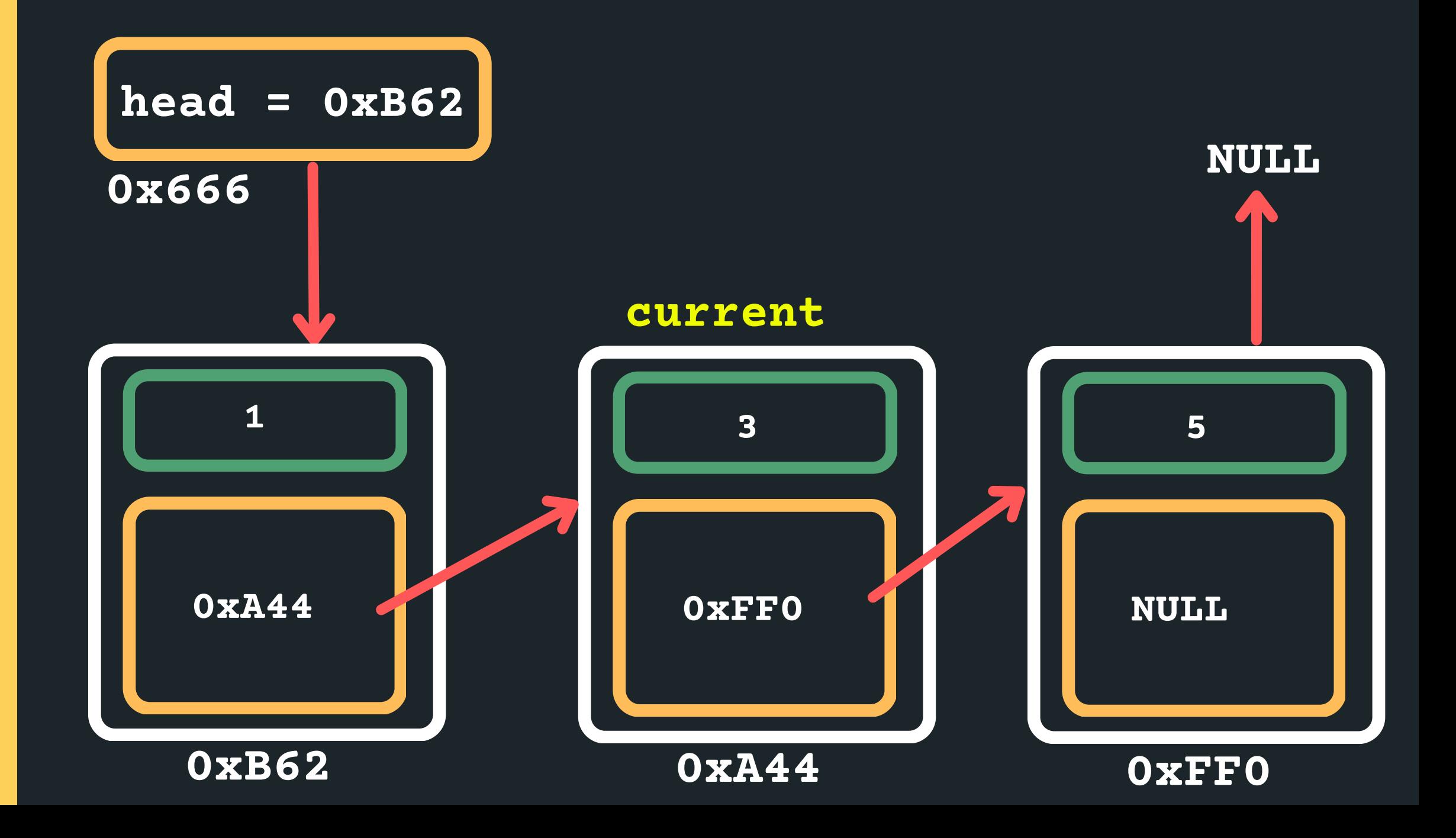

Now how would we move the current along? **current = current->next**

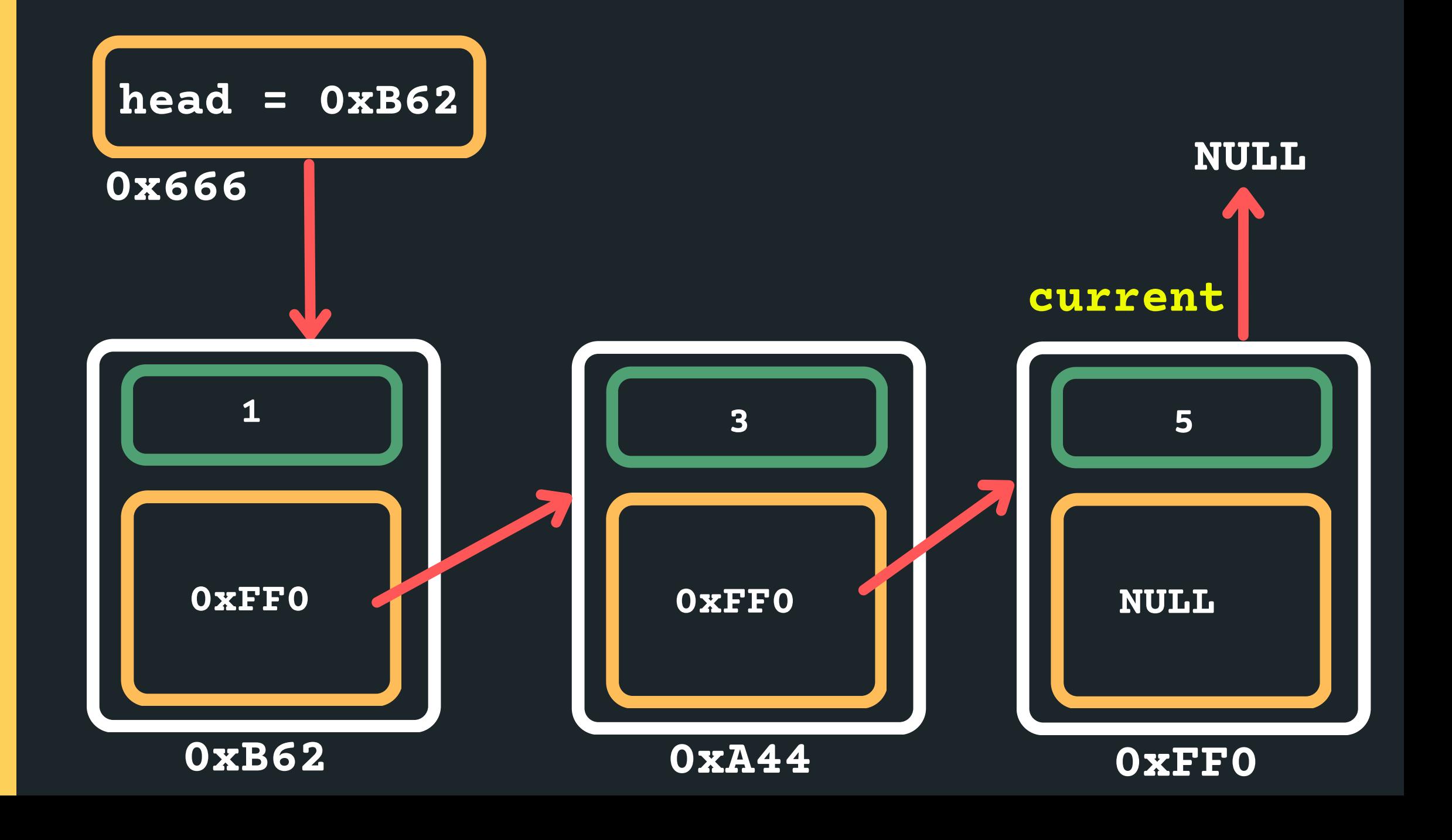

#### Now how would we move the current along?

- 
- 

When should I be stopping? **head = 0xB62 0x666 0xFF0 1 current = current->next while (current != NULL)**

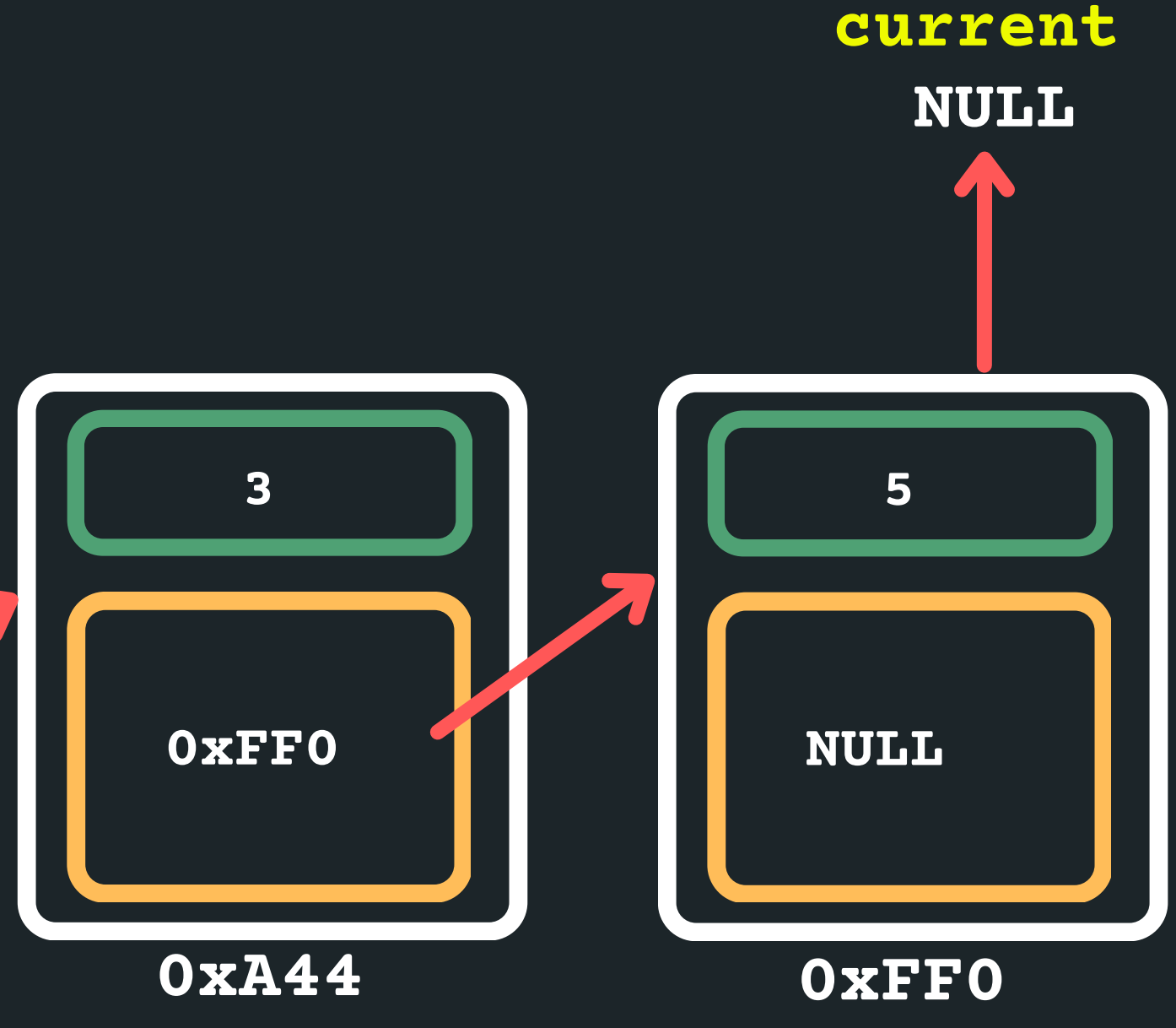

**0xB62**

#### Now how would we move the current along?

When should I be stopping? If you stop at current  $=$  NULL that means you won't know what the address of the

previous node is! **head = 0xB62 0x666 0xFF0 0xB62 1 current = current->next while (current != NULL)**

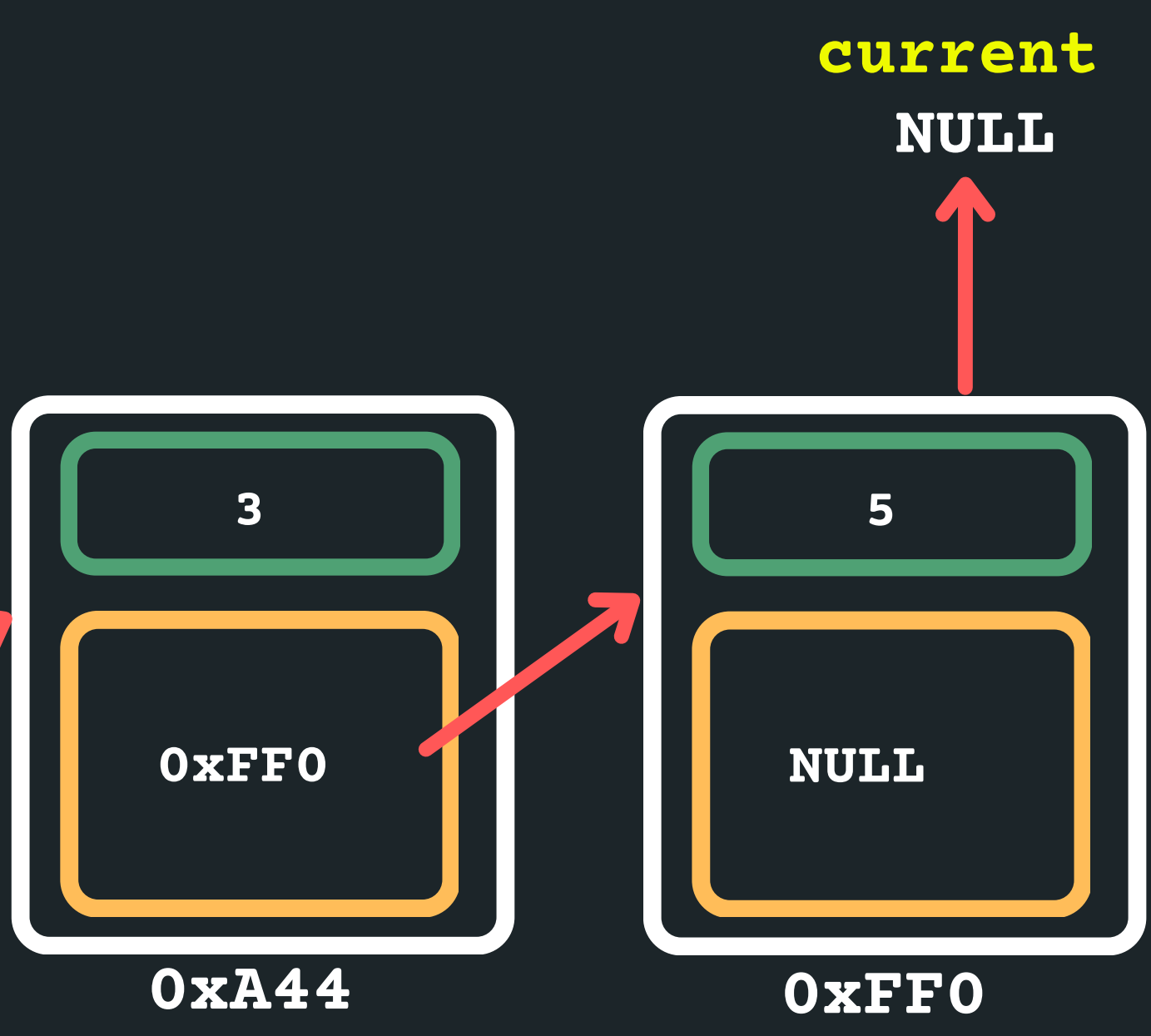

- Now how would we move the current along?
	-
	-

So let's stop at the last node... **current = current->next**

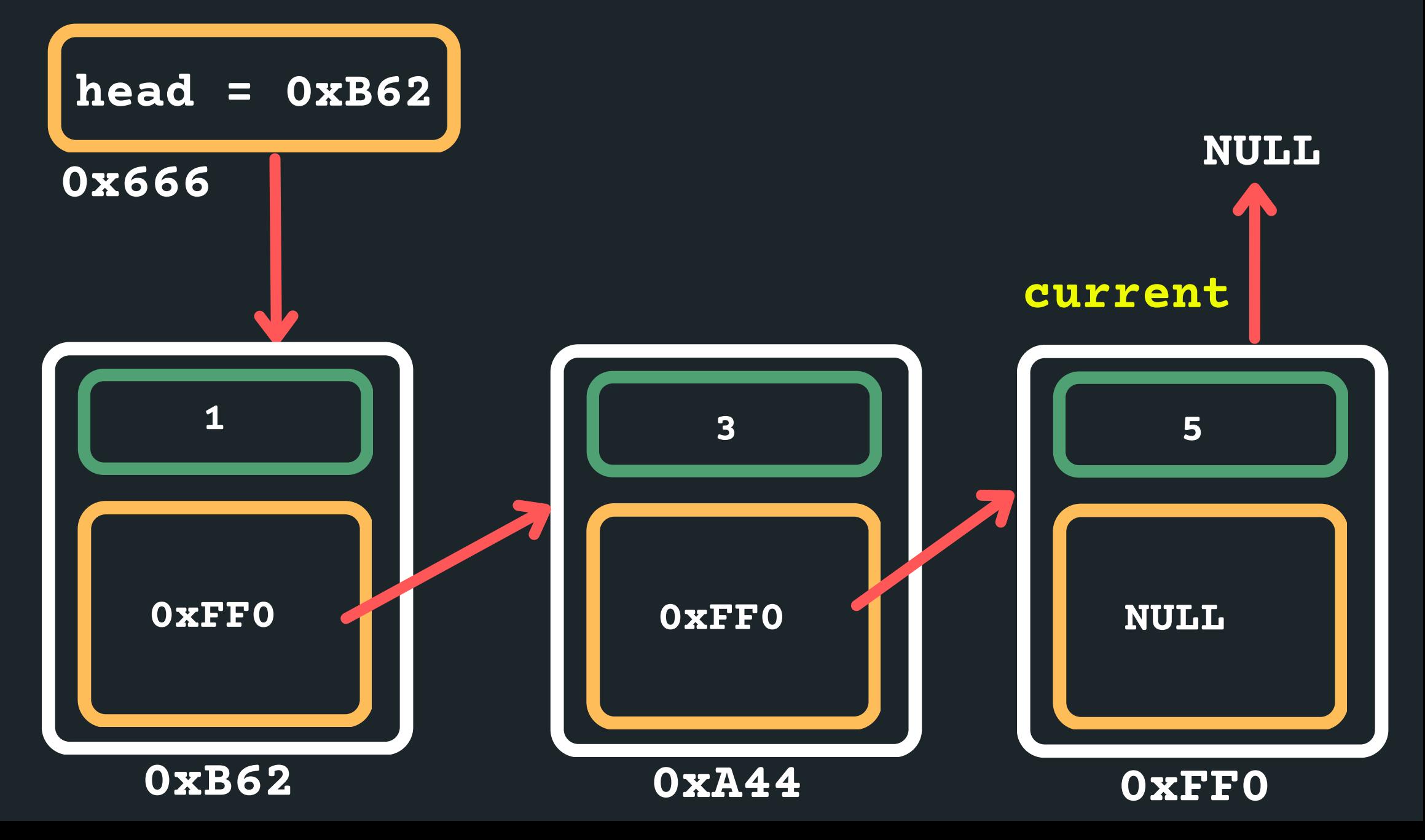

**while (current->next != NULL)**

#### Now we want to create a new node to insert:

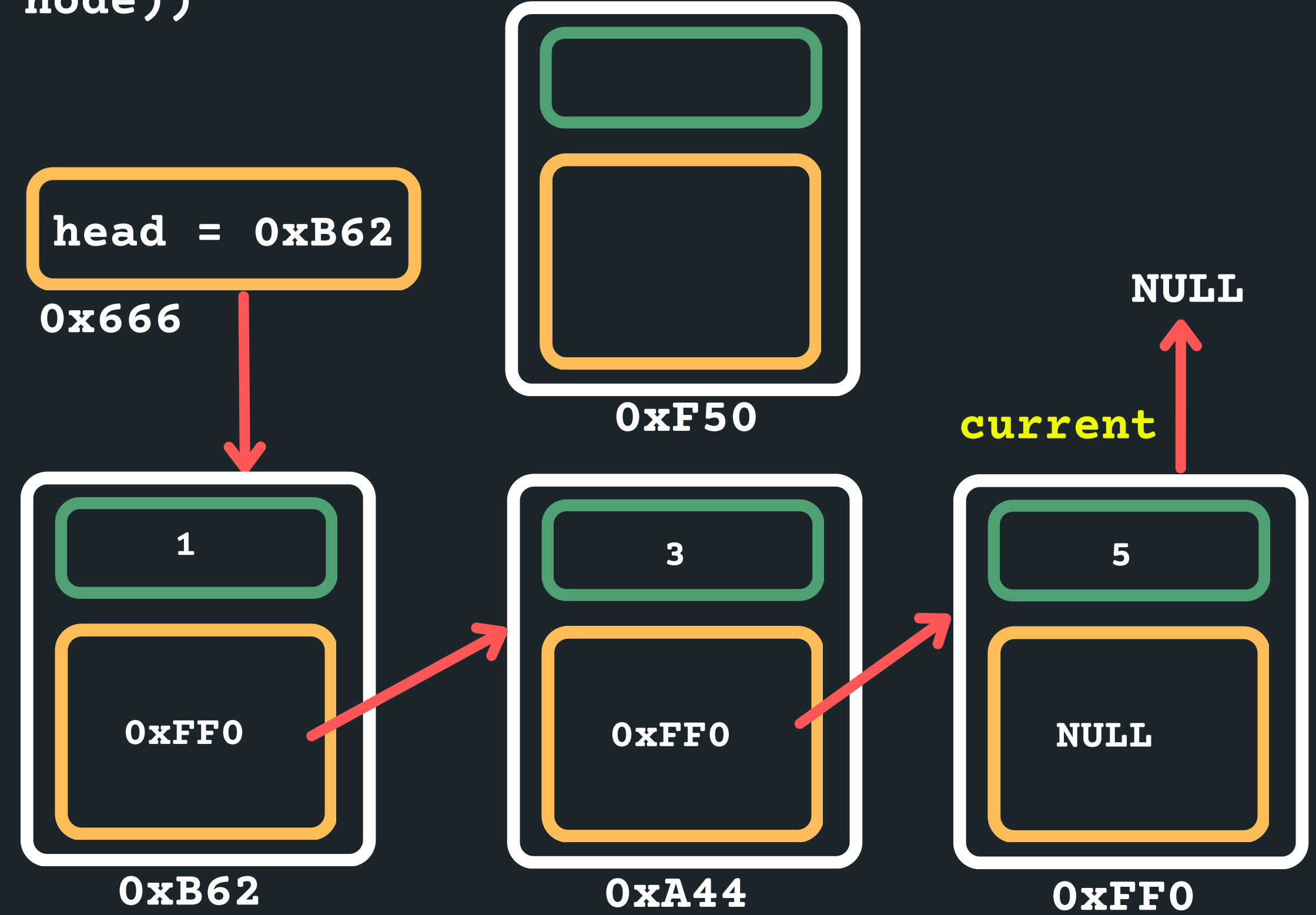

#### **struct node new\_node = malloc(sizeof(struct**

**node))**

Assign values to new node: **new\_node->data = 13;**

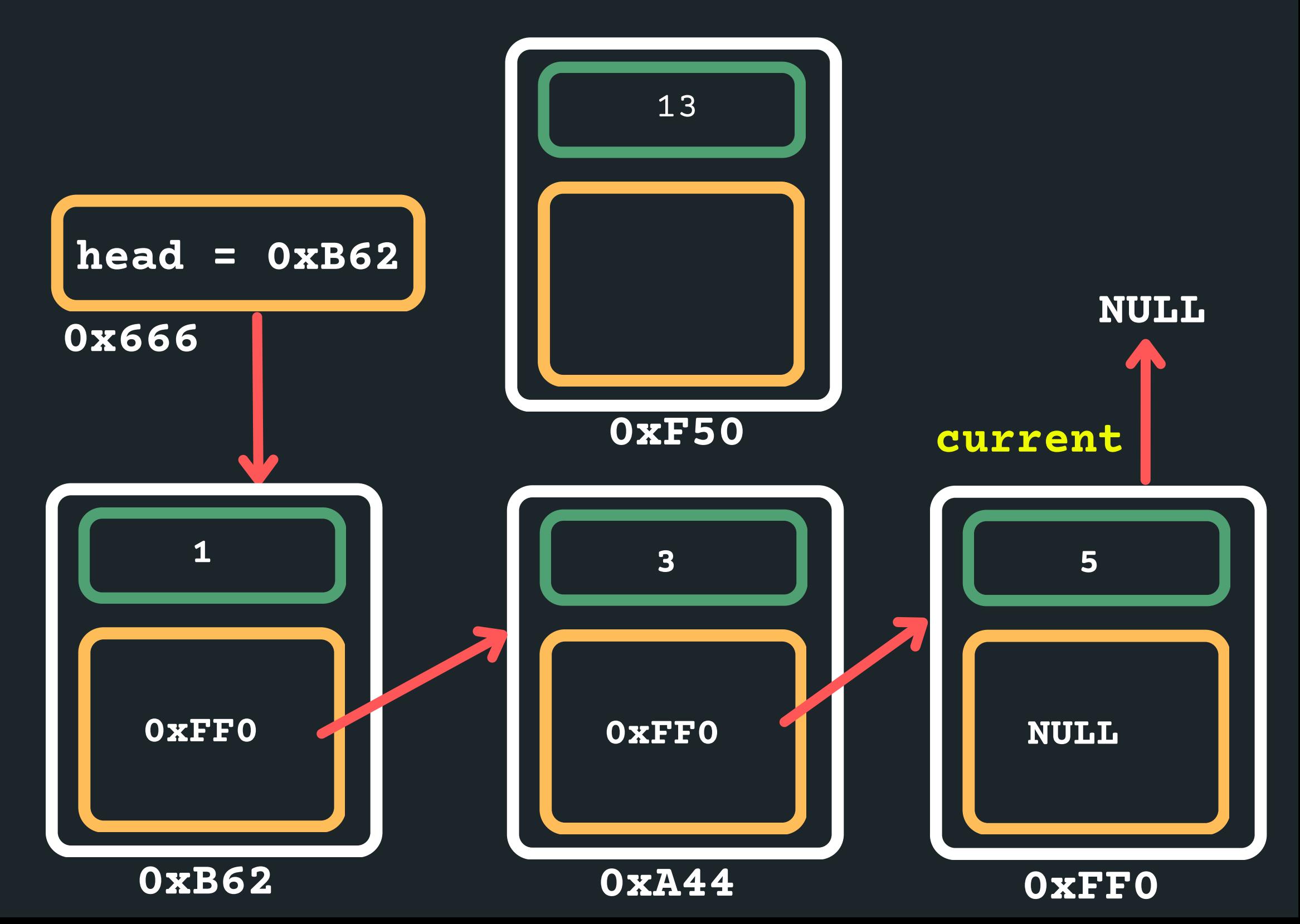

# Because this will be the last node point it to NULL

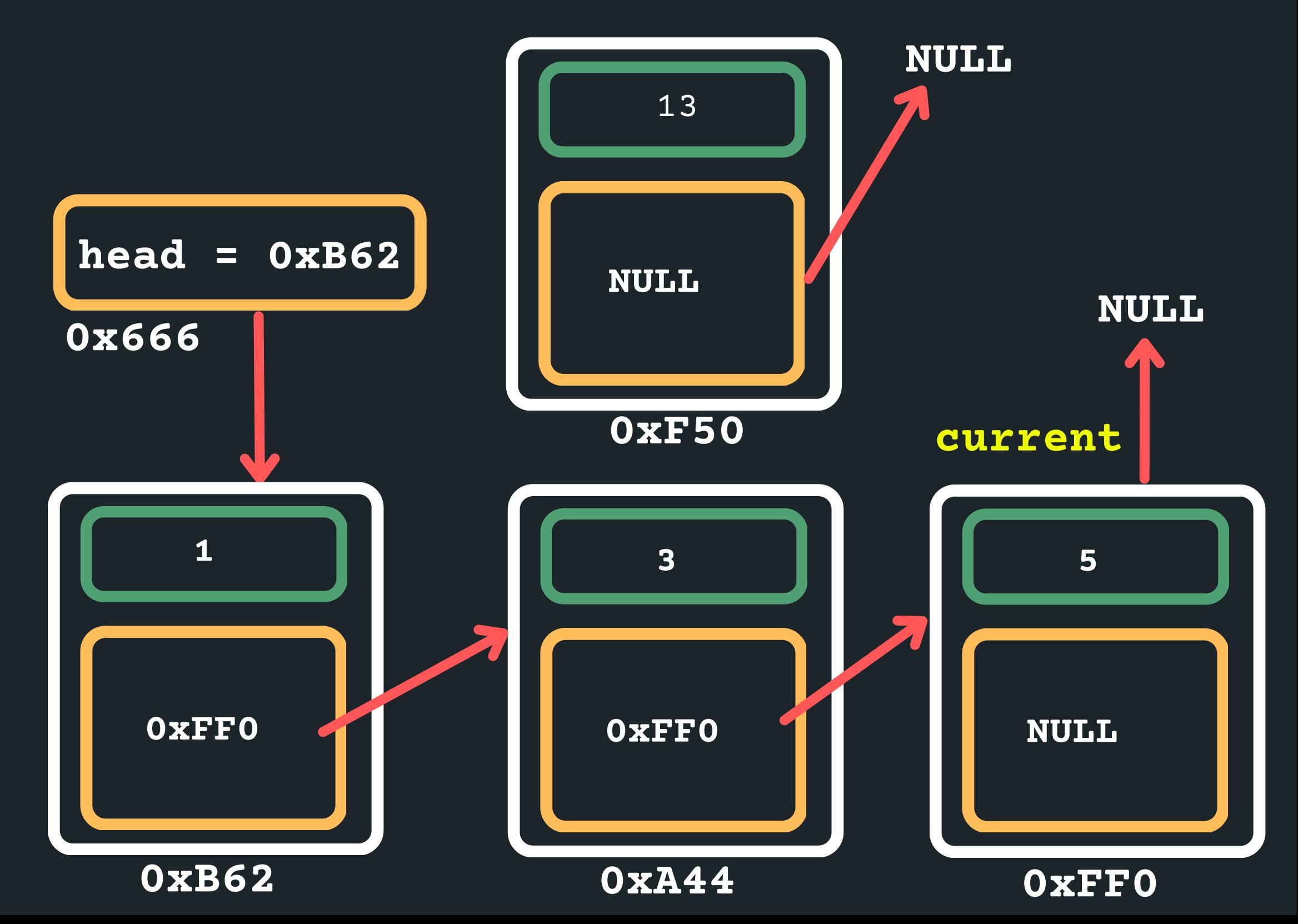

**new\_node->next = NULL;**

# Now point our current last node to the new node

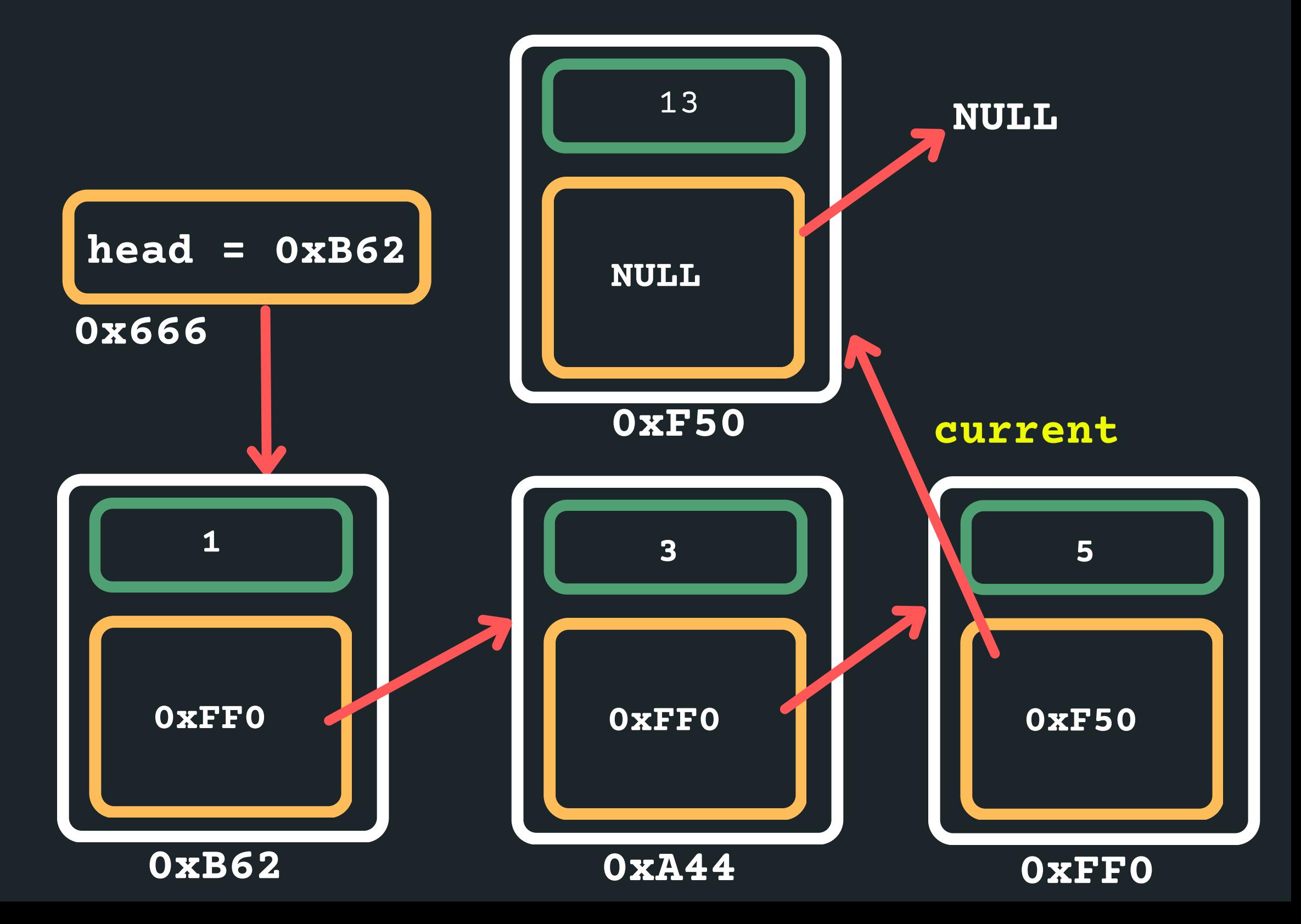

**current->next = new\_node;**

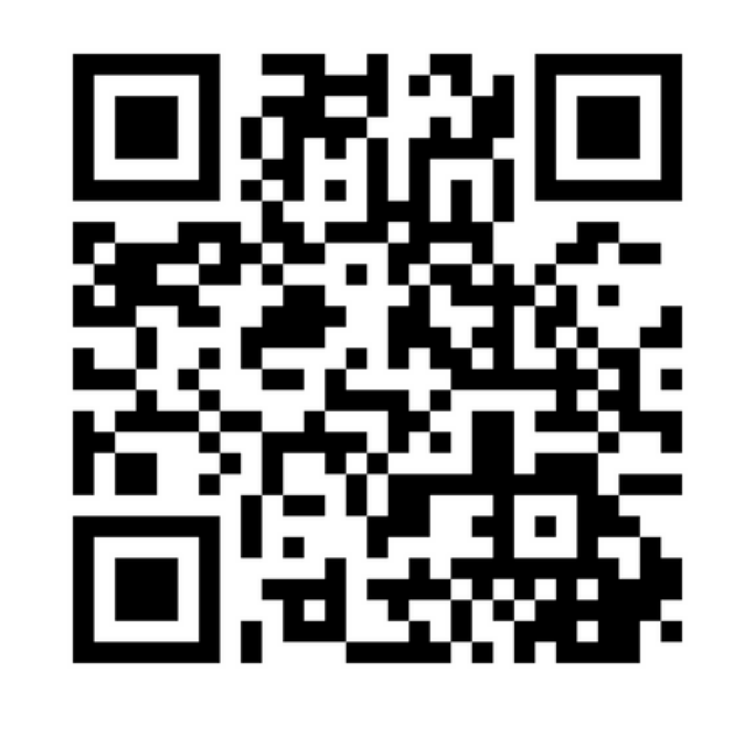

## **Feedback please!**

I value your feedback and use to pace the lectures and improve your overall learning experience. If you have any feedback from today's lecture, please follow the link below. Please remember to keep your feedback constructive, so I can action it and improve the learning experience.

https://www.menti.com/al2zu58pi1dd

- 
- 
- 
- 

Traverse a list linked\_list.c

#### LINKED LIST

Insert at the tail linked\_list.c

What is it? linked\_list.c

#### LINKED LIST

# **WHAT DID WE LEARN TODAY?**

#### LINKED LIST

Insert at the head linked\_list.c

#### LINKED LIST

# **REACH OUT**

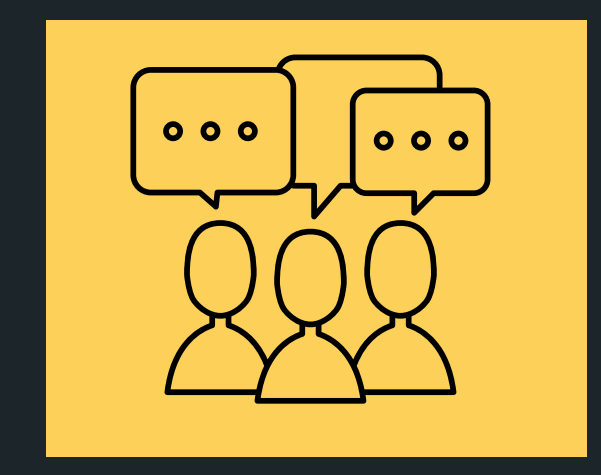

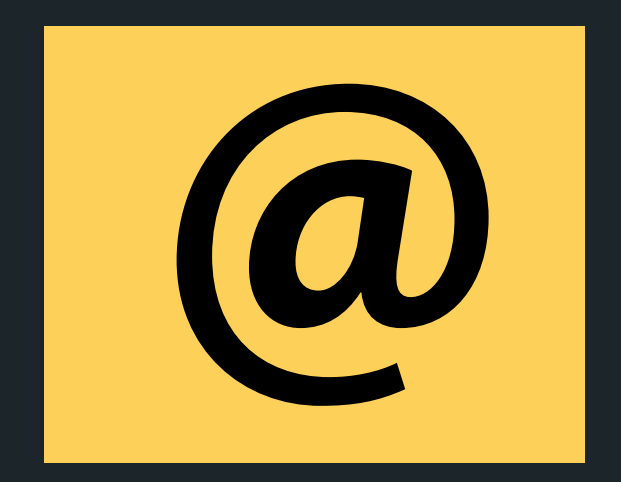

#### CONTENT RELATED QUESTIONS

Check out the forum

### cs1511@unsw.edu.au ADMIN QUESTIONS